Документ подписан простой электронной подписью Информация о владельце: ФИО: Макаренко Елена Николаевна

Должность: <mark>Ректор</mark><br>Дата подписки И И Дари И ВЫСШЕГО ОБРАЗОВАНИЯ **РОССИЙСКОЙ ФЕДЕРАЦИИ** Дата подпис<mark>ания: 09.04.202</mark>1 18:53:53 Уникальный программный ключ: c098bc0c1041cb2a4cf926cf171d6715d99a6ae00adc

## **РОСТОВСКИЙ ГОСУДАРСТВЕННЫЙ ЭКОНОМИЧЕСКИЙ УНИВЕРСИТЕТ (РИНХ)**

## *КАЛУГЯН К. Х.*

# **ИНФОРМАЦИОННЫЕ ТЕХНОЛОГИИ**

*Учебное пособие*

Ростов-на-Дону 2020

#### **УДК 004 (075) ББК 32.81 К 17**

#### **Калугян, К. Х.**

К 17 Информационные технологии : учебное пособие / К. Х. Калугян. – Ростов-на-Дону : Издательско-полиграфический комплекс Рост. гос. экон. ун-та (РИНХ), 2020. – 84 с.

#### **ISBN 978-5-7972-2751-9**

В пособии представлены материалы по изучаемым темам, задания для лабораторных работ, контрольные вопросы по дисциплине, библиографический список.

Учебное пособие подготовлено для обучающихся по направлениям подготовки «Лингвистика», «Зарубежное регионоведение», «Журналистика» всех форм обучения, изучающих дисциплину «Информационные технологии».

> УДК 004 (075) ББК 32.81

#### **Рецензенты:**

**Жилина Е.В.,** к.э.н., доцент кафедры информационных технологий и защиты информации РГЭУ (РИНХ);

**Евдокимов А.В.,** к.т.н., начальник отдела разработки программного обеспечения ООО «Лаборатория информационных технологий».

> *Утверждено в качестве учебного пособия учебно-методическим советом РГЭУ (РИНХ)*

**ISBN 978-5-7972-2751-9** © Ростовский государственный экономический университет (РИНХ), 2020. © Калугян К.Х., 2020.

#### **ОГЛАВЛЕНИЕ**

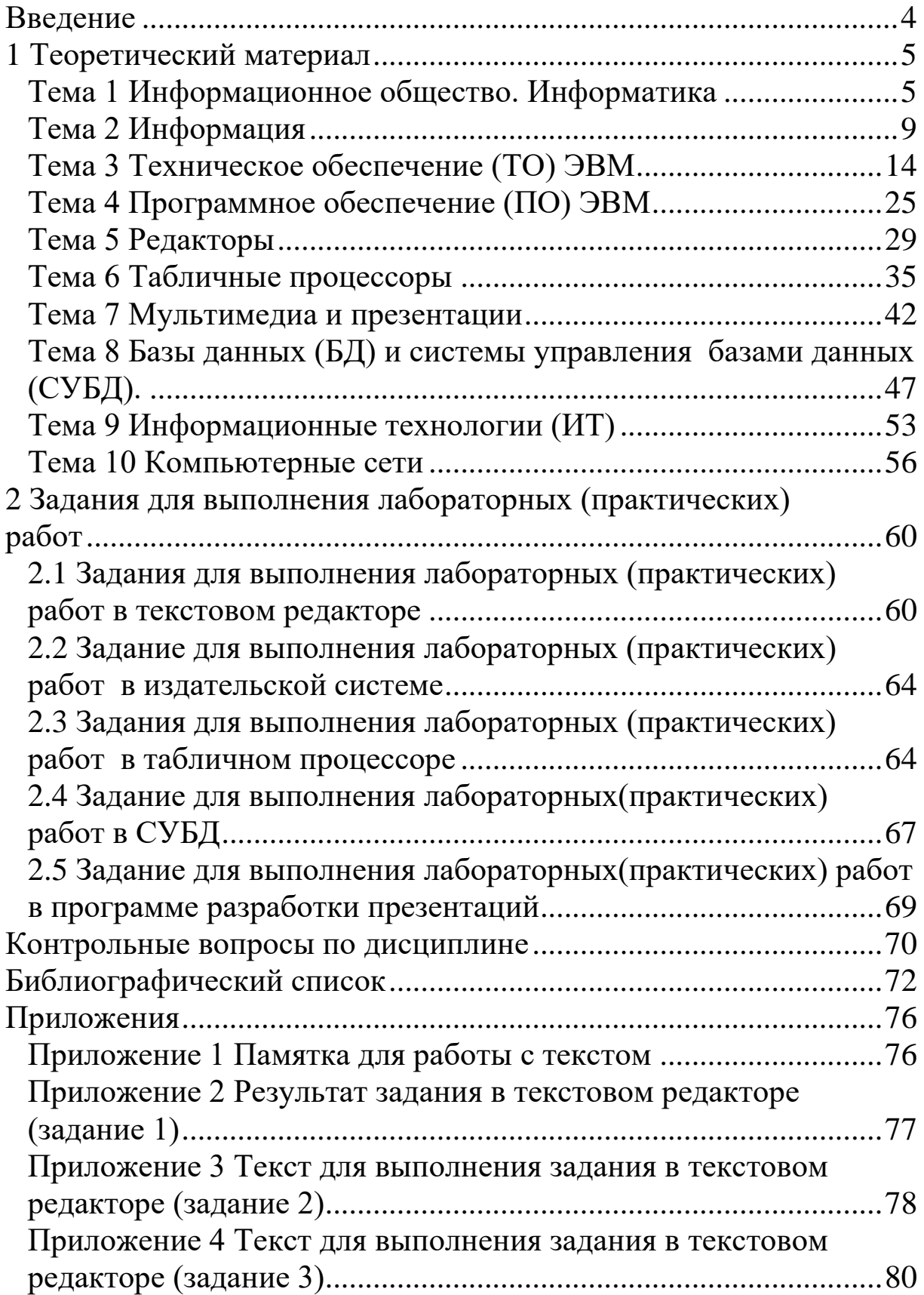

<span id="page-3-0"></span>Дисциплина «Информационные технологии» предназначена для базовой общенаучной подготовки. Целью изучения дисциплины является получение обучающимися теоретических основ предмета, представления о понятии, назначении, структуры технического и программного обеспечения ЭВМ, компьютерных систем и сетей, а также выработка и / или развитие навыков практической работы на ЭВМ.

Задача изучения дисциплины – научить обучающихся использовать техническое, программное и информационное обеспечение ЭВМ для решения различного рода профессиональных задач.

Студент должен *знать*: основы информатики и информационных технологий; сущность и значение информации в современном информационном обществе; основы информационной и библиографической культуры; основы развития информационного общества и основы информационной безопасности.

Студент должен *уметь*: использовать программное обеспечение для обработки, хранения и представления информации; использовать прикладное программное обеспечение и информационные технологии для решения профессиональных задач; работать с традиционными носителями информации, распределенными базами данных и знаний; работать с электронными словарями и другими электронными ресурсами для решения лингвистических задач; работать с информацией в глобальных компьютерных сетях.

Студент должен *владеть*: базовыми методами и технологиями управления информацией; навыками практической работы на ЭВМ с использованием информационных технологий и систем; навыками работы с компьютером как средством получения, обработки и управления информацией.

<span id="page-4-0"></span>В 1-й главе представлен основной теоретический материал по дисциплине «Информационные технологии».

#### <span id="page-4-1"></span>**Тема 1 Информационное общество. Информатика**

- 1. Информационное общество. Информатизация общества.
- 2. Информатика, основные направления информатики.

#### *Вопрос 1*

*Информационное общество* – это общество, в котором большинство работающих занято производством, хранением, переработкой и реализацией информации, особенно высшей ее формы – знаний.

*Информационное общество* – современный этап развития цивилизации с доминирующей ролью знаний и информации, воздействием информационно-коммуникационных технологий на все сферы человеческой деятельности и общество в целом.

Движущей силой развития такого общества является производство *информационного*, а не материального продукта. По сравнению с индустриальным обществом, где все направлено на производство и потребление товаров, в информационном обществе производятся и потребляются *знания и интеллект*, что приводит к увеличению доли умственного труда.

Само название *«информационное общество»* впервые появилось в Японии в 60-х гг. XX в. благодаря, по одной версии, профессору Токийского технологического института Юдзиро Хаяши (Хаяси), по другой – антропологу Тадео Умесао. Оно стало основным в докладе специальной группы по научным, техническим и экономическим исследованиям, созданной японским правительством для выработки перспектив развития экономики страны. Одновременно с Японией этот термин появился в США (экономист Фриц Махлуп, социолог Дэниел Белл).

27 марта 2006 г. Генеральная Ассамблея ООН приняла резолюцию, которая провозглашает 17 мая Международным днем информационного общества.

#### *Основные признаки информационного общества:*

 общество, в котором в изобилии циркулирует высокая по качеству информация, а также есть все необходимые средства для ее хранения, распределения и использования;

 информация легко и быстро распространяется по требованиям заинтересованных людей и организаций и выдается им в привычной для них форме;

 стоимость пользования информационными услугами настолько низкая, что они доступны каждому.

*Информатизация общества* – организованный социальноэкономический и научно-технический процесс создания оптимальных условий для удовлетворения информационных потребностей и реализации прав граждан, органов государственной власти и управления на основе формирования и использования информационных ресурсов.

Она отличается от *компьютеризации общества*, при которой основное внимание уделяется развитию и внедрению технической базы компьютеров, обеспечивающих оперативное получение результатов переработки информации и ее накопление.

При информатизации общества основное внимание уделяется комплексу мер, направленных на обеспечение использования достоверного, исчерпывающего и своевременного знания во всех видах человеческой деятельности.

#### *Вопрос 2*

*Информатика* – отрасль науки, изучающая структуру и общие свойства научной информации, а также вопросы, связанные с ее сбором, хранением, поиском, переработкой, преобразованием, распространением и использованием в различных сферах деятельности.

Сначала исследования, связанные с использованием информации в системах управления, называли *кибернетикой*, и этот термин стал в нашей стране синонимом информатики. Но кибернетика – это вполне самостоятельное научное направление, составляющее лишь часть информатики.

В англоязычных странах новую науку стали называть *вычислительной (компьютерной) наукой (Computer Science).*

Во франкоязычных странах появился термин *«информатика»* (Informatique), образованный от двух слов «информация» и «автоматика». Именно из французского и был заимствован этот термин, который начиная с середины 70-х гг. 20 в. прочно вошел в обиход.

#### *Направления информатики в узком смысле:*

 $\checkmark$  технические средства (hard ware),

 $\checkmark$  программные средства (soft ware),

 $\checkmark$  алгоритмические средства (brain ware).

#### *Основные направления информатики в широком смысле:*

теоретическая информатика,

- кибернетика,
- программирование,
- искусственный интеллект,
- информационные системы,
- вычислительная техника,
- информатика в обществе,
- информатика в природе.

#### *Теоретическая информатика*.

Математическая дисциплина. Она использует методы математики для построения и изучения моделей обработки, передачи и использования информации, создает тот теоретический фундамент, на котором строится все здание информатики, и состоит из пяти классов:

математической логики;

 вычислительной математики и вычислительной геометрии;

- теории информации (К.Э. Шенон);
- системного анализа;
- теории принятия решений, теории игр.

#### Кибернетика

Наука об управлении, связи и переработке информации. Она возникла в конце 40-х гг. 20 в., когда Н. Винер впервые выдвинул идею о том, что системы управления в живых, неживых и искусственных системах обладают многими общими чертами. Кибернетика может рассматриваться как прикладная информатика в области создания и использования автоматических или автоматизированных систем управления разной степени сложности.

#### Программирование

Это научное направление своим появлением полностью обязано вычислительным машинам. Оно включает общие идеи и положения, лежащие в основе построения программ для компьютеров и в самих процедурах программирования.

#### Искусственный интеллект

По времени возникновения это направление в информатике - самое молодое. Но сейчас именно искусственный интеллект определяет стратегические направления развития информатики.

Искусственный интеллект - наука и технология создания интеллектуальных машин, особенно интеллектуальных компьютерных программ. Искусственный интеллект связан с задачей использования компьютеров для понимания человеческого интеллекта, но необязательно ограничивается биологически правдоподобными методами.

#### Информационные системы

В рамках этого направления решаются задачи изучения потоков документов, исследования в области представления и хранения информации, создания систем для поиска и выдачи информации по запросам пользователей.

#### Вычислительная техника

Вычислительная техника представляет собой вполне самостоятельное направление исследований. В рамках этого направления решается немало задач, не имеющих прямого отношения к информатике и ее проблемам. Например, ведутся многочисленные исследования, направленные на совершенствование элементарной базы вычислительных машин.

#### *Информатика в обществе*

Мир сейчас находится на пороге информационного общества. В этом обществе огромную роль играют системы распространения, хранения и обработки информации. Информация становится товаром, имеющим большую ценность, а индустрия информации в обществе – весьма значимым явлением.

#### *Информатика в природе*

Основная задача этого направления – изучение информационных процессов, протекающих в биологических системах, и использование накопленных знаний при организации и управлении природными системами, при создании технических систем.

*Главная функция информатики* – разработка методов и средств преобразования информации и их использование в организации технологического процесса переработки информации.

#### *Задачи информатики:*

 исследование информационных процессов любой природы;

 разработка информационной техники и создание новой технологии переработки информации на базе полученных результатов исследования информационных процессов;

 решение научных и инженерных проблем создания, внедрения и обеспечения эффективного использования компьютерной техники и технологии во всех сферах общественной жизни.

#### **Тема 2 Информация**

- <span id="page-8-0"></span>1. Информация и данные. Формы и виды информации.
- 2. Системы счисления.
- 3. Методы измерения информации.

#### *Вопрос 1*

*Информация* – сведения об объектах и явлениях окружающей среды, их параметрах, свойствах и состоянии, которые уменьшают имеющуюся у них степень неопределенности, неполноты знаний.

Информация не существует сама по себе. Всегда имеется источник, который производит информацию, и приемник, который ее воспринимает.

Источник информации - это объект, порождающий информацию и представляющий ее в виде сообщения.

Приемник информации - это объект, принимающий сообщение и способный правильно его интерпретировать.

Данные - это совокупность сведений, зафиксированных на определенном носителе в форме, пригодной для постоянного хранения, передачи и обработки. Преобразование и обработка данных позволяет получить информацию.

Носитель информации - это любой материальный объект, используемый для записи и хранения на нем информации.

#### Формы существования информации:

Статическая информация (книги, рисунки, записи, фото);

• динамическая информация (информация в процессе передачи по каналам связи или в пространстве).

#### Виды информации:

С биологическая информация обеспечивает жизнедеятельность отдельно взятого живого организма (например, генетическая).

Социальная информация неразрывно связана с практической деятельностью человека, поэтому можно выделить столько ее типов, сколько имеется видов деятельности (юридическая, научная, техническая, экономическая, финансовая и др.).

#### Основные свойства информации:

√ неразрывная связь с развивающейся системой;

√ структурированность - свойство, позволяющее выделить информацию из получаемых сигналов;

Смысл - или семантические характеристики информации, которые позволяют определить цель и назначение информации;

√ ценность выражается в таких понятиях, как содержательность, своевременность, полнота, достоверность, оперативность.

Экономическая информация - совокупность сведений, отражающих социально-экономические процессы и служащих для управления этими процессами и коллективами людей в производственной и непроизводственной сфере.

#### *Классификация экономической информации:*

- по месту возникновения:
	- входная;
	- выходная;
	- внутренняя;
- по стабильности:
	- переменная;
	- постоянная
- по стадии обработки:
	- первичная;
	- вторичная;
	- промежуточная;
	- результатная;
- по способу отображения:
	- текстовая;
	- числовая;
	- графическая;
- по функциям управления:
	- плановая;
	- нормативно-справочная;
	- учетная;
	- оперативная;
	- аналитическая.

#### *Вопрос 2*

*Система счисления* – символический метод записи чисел, представление чисел с помощью письменных знаков.

#### *Системы счисления:*

 позиционные – один и тот же числовой знак (цифра) в записи числа имеет различные значения в зависимости от того места (разряда), где он расположен;

 непозиционные – величина, которую обозначает цифра, не зависит от положения в числе (при этом система может накладывать ограничения на положение цифр);

смешанные.

#### *Позиционные системы счисления:*

 $\sqrt{2}$  – двоичная (в дискретной математике, информатике, программировании);

 $\checkmark$  3 – троичная;

 $\checkmark$  8 – восьмеричная;

 $\checkmark$  10 – десятичная (используется повсеместно);

 $\checkmark$  12 – двенадцатеричная (счет дюжинами);

 16 – шестнадцатеричная (используется в программировании, информатике);

 $\sqrt{20}$  – двадцатеричная система счисления;

 $60 -$  шестидесятеричная (единицы измерения времени, измерение углов и, в частности, координат, долготы и широты).

#### *Десятичная система счисления*

 Позиционная система счисления по целочисленному основанию 10.

Одна из наиболее распространенных систем.

 $\checkmark$  В ней используются цифры 1, 2, 3, 4, 5, 6, 7, 8, 9, 0, называемые арабскими.

 Предполагается, что основание 10 связано с количеством пальцев рук у человека.

#### *Восьмеричная система счисления*

 Позиционная целочисленная система счисления с основанием 8.

 Для представления чисел в ней используются цифры от 0 до 7.

 Характеризуется легким переводом восьмеричных чисел в двоичные и обратно.

 Широко использовалась в программировании и компьютерной документации, однако позднее была почти полностью вытеснена шестнадцатеричной.

Восьмеричная система применяется в Linux-системах.

#### *Шестнадцатеричная система счисления*

 Позиционная система счисления по целочисленному основанию 16.

 В качестве цифр этой системы счисления используются цифры от 0 до 9 и латинские буквы от A до F.

 $\checkmark$  Буквы А, В, С, D, Е, F имеют значения 10, 11, 12, 13, 14, 15 соответственно.

#### Двоичная система счисления

• Позиционная система счисления с основанием 2, использующая только цифры 0 и 1.

• Благодаря непосредственной реализации в цифровых электронных схемах двоичная система используется практически во всех современных компьютерах и прочих вычислительных электронных устройствах.

#### Bonpoc 3

#### Методы измерения информации:

√ математический метод - энтропийный подход;

√ технический метод - объемный.

#### Математический метод измерения информации

Математическое понятие информации учитывает ценность информации, содержащейся в сообщении для его получателя. Получатель сообщения имеет представление о возможных наступлениях некоторых событий, что выражается вероятностями, с которыми он ожидает то или иное событие. Общая мера неопределенности (энтропия) характеризуется некоторой математической зависимостью от совокупности этих вероятностей. Количество информации в сообщении определяется тем, насколько уменьшается эта мера после получения сообщения.

#### Технический метод измерения информации

Основан на подсчете числа символов в сообщении, т.е. связан с его длиной и не учитывает содержания. Длина сообщения зависит от числа символов, употребляемых для записи сообщения. В вычислительной технике используется двоичная система счисления. Применяются две стандартные единицы измерения: бит и байт. *Бит* (BInary digiT - термин предложил К.Э. Шенон) один символ двоичного алфавита. Байт - 8 бит.

#### **Тема 3 Техническое обеспечение (ТО) ЭВМ**

- <span id="page-13-0"></span>1. История развития ЭВМ и информатики.
- 2. Поколения ЭВМ.
- 3. Устройство ЭВМ.

#### *Вопрос 1*

#### *История развития ЭВМ и информатики*

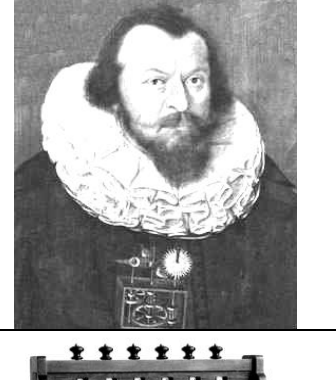

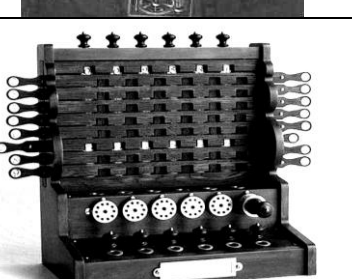

*Вильгельм Шиккард* (1592–1635), немецкий математик, астроном, востоковед. *1623 г.* Изобрел машину – *«Вычисляющие часы»,* способную суммировать и вычитать шестиразрядные числа, а также частично перемножать и делить их; о переполнении разряда машина информировала звонком.

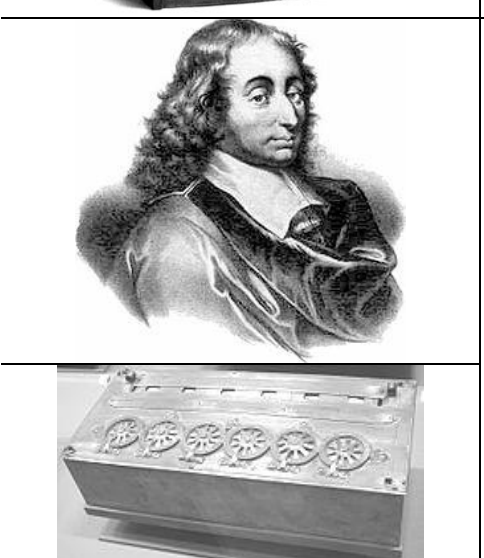

*Блез Паскаль* (1623–1662), французский математик, механик, физик, философ и писатель, один из основателей математического анализа, теории вероятностей и проективной геометрии, автор основного закона гидростатики.

*1642 (44–45) г.* Создал арифмометр *«Паскалин»* для механизации канцелярских расчетов.

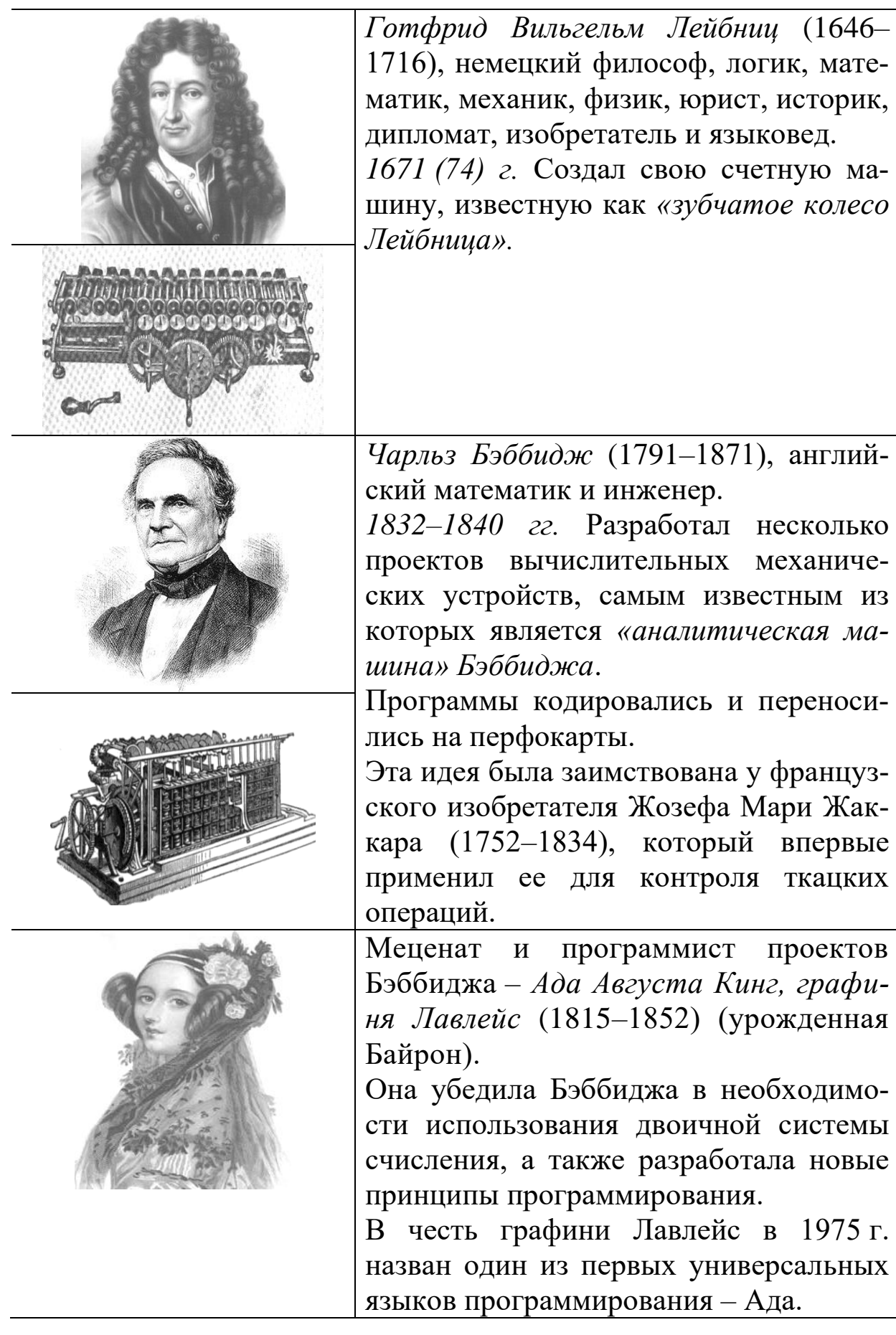

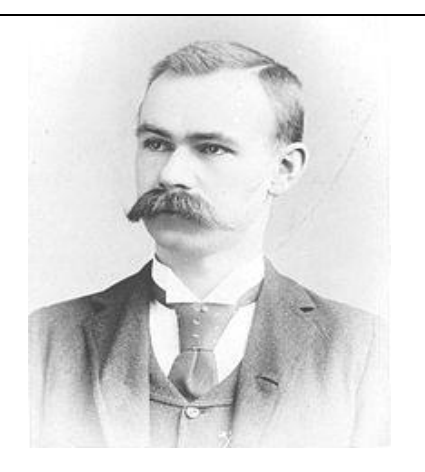

*Герман Холлерит* (1860–1929), американский инженер и изобретатель немецкого происхождения.

*1884 г.* Разработал машину с перфокарточным вводом – *перфоленточный табулятор*, способную автоматически классифицировать и составлять таблицы данных. Эта машина впервые использовалась в 1890 г. в Америке при обработке результатов переписи населения.

В 1896 г. Холлерит основал фирму, которая после ряда преобразований и переименований в 1924 г. стала называться *IBM* (International Business Machines).

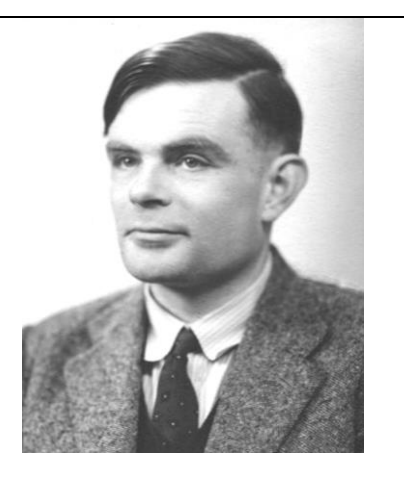

*Алан Матисон Тьюринг* (1912–1954), английский математик, логик и криптограф. В 1937 г. создал абстрактную вычислительную машину – *машину Тьюринга*, на основе которой показал принципиальную возможность решения автоматами любой проблемы при возможности ее алгоритмизации.

Во время Второй мировой войны Алан Тьюринг работал в Правительственной школе кодов и шифров.

В честь ученого названа Премия Тьюринга – самая престижная в мире награда в области информатики.

*Клод Элвуд Шенон* (1916–2001), американский инженер и математик.

Является основателем *теории информации*. В 1948 г. предложил использовать слово *«бит»* для обозначения наименьшей единицы информации.

Работы Шеннона послужили началом обширных исследований в теории кодирования, обработки, хранения и передачи информации.

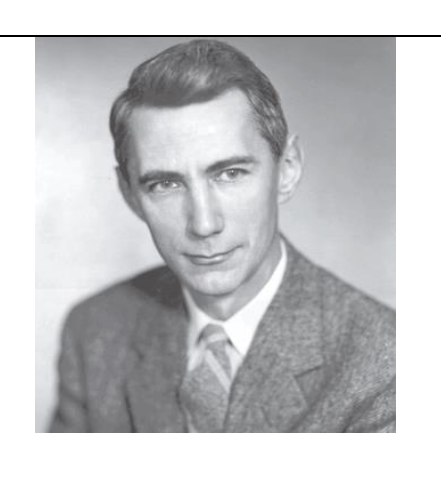

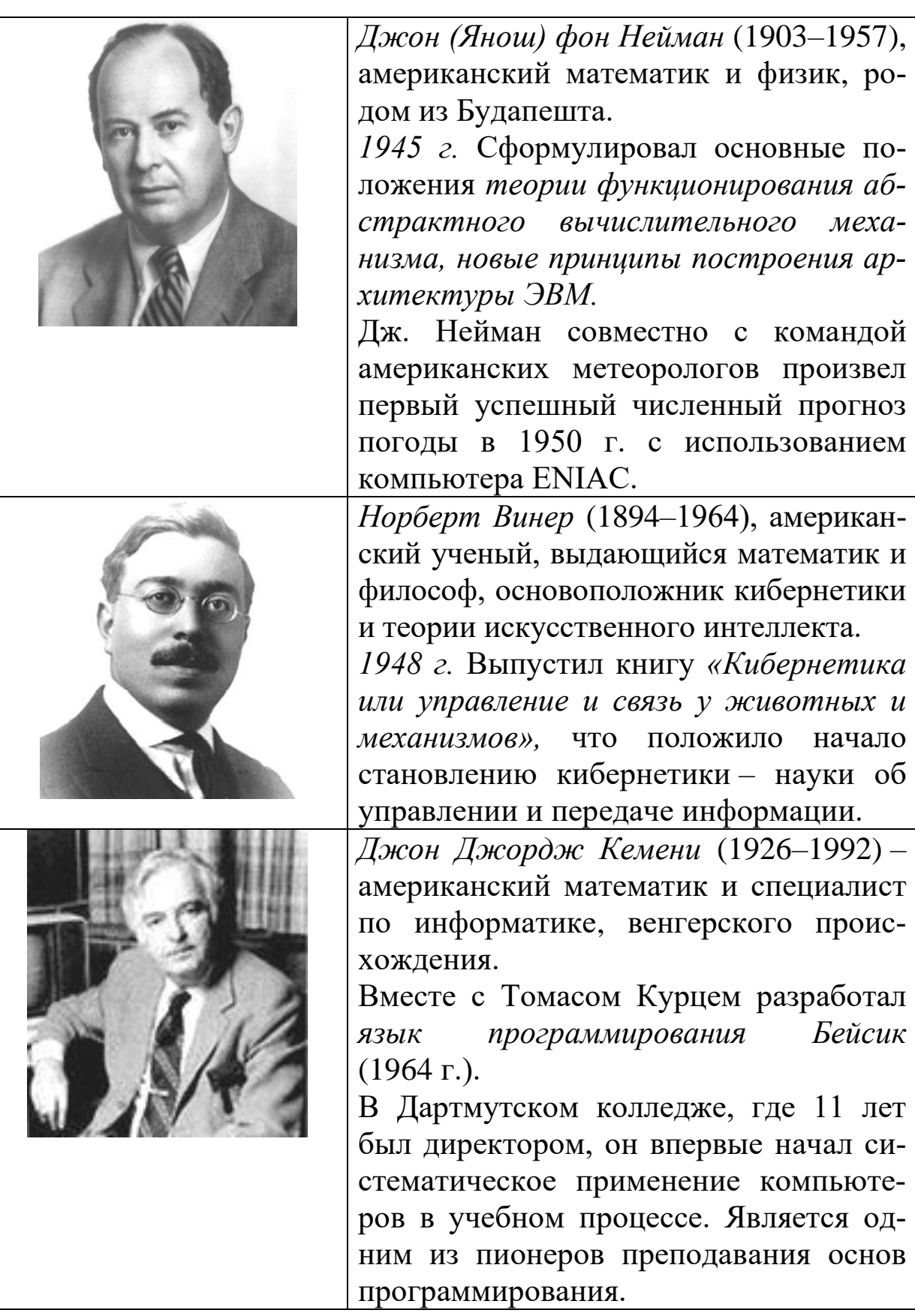

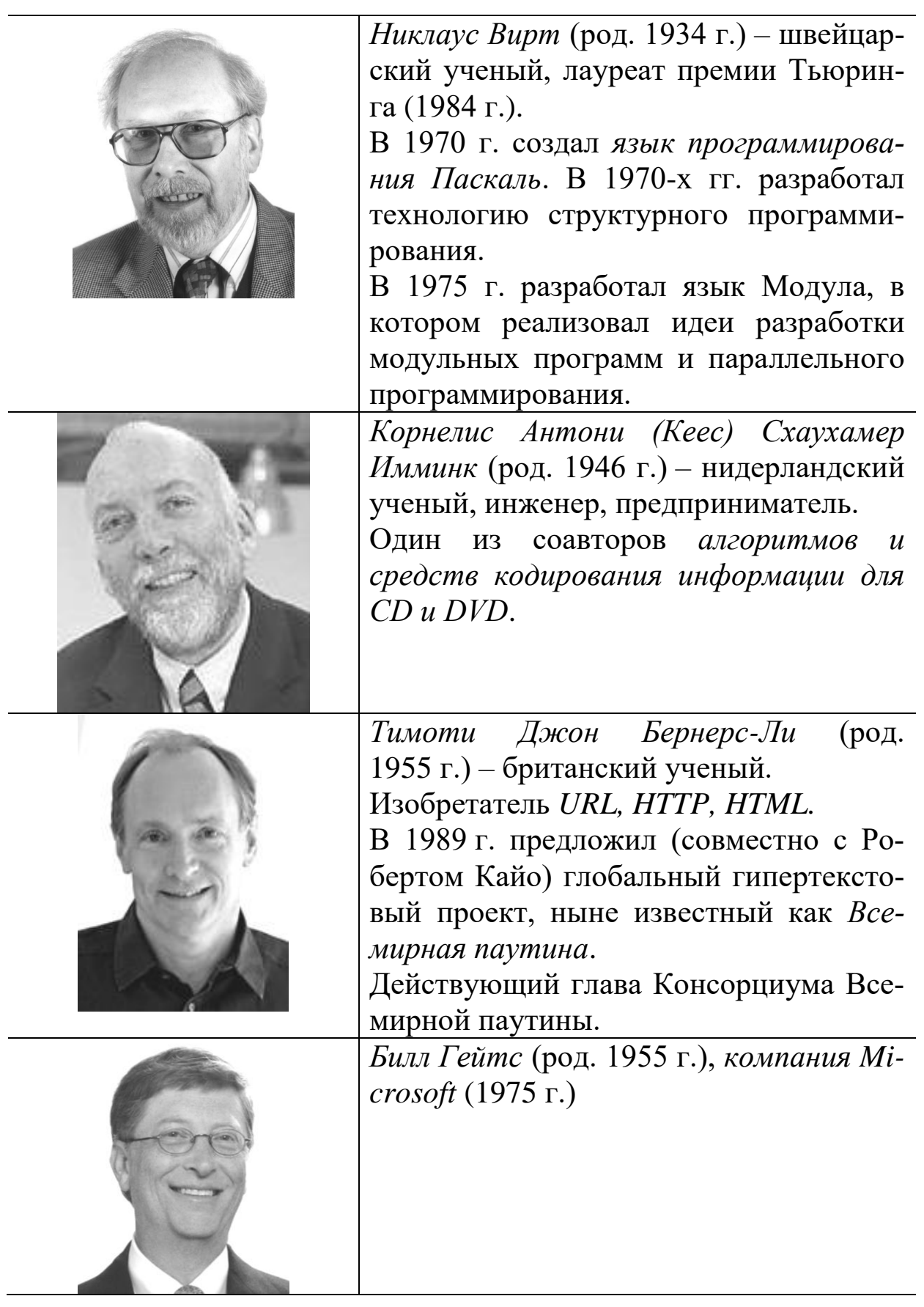

*Стив Джобс* (1955–2011), *компания Apple* (1976 г.)

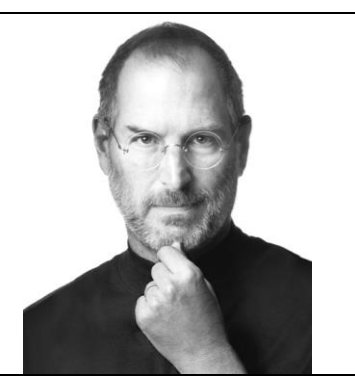

*Вопрос 2*

#### *Поколения ЭВМ в зависимости от электронной элементарной (технической) базы:*

 *ЭВМ 1-го поколения (40–50-е гг. 20 в.) – ламповые ЭВМ;* предназначались для решения одной конкретной задачи в данный момент времени; в США (1943–1945 гг.) – для баллистических вычислений; в СССР (1954 г.) – на тот момент самые быстродействующие;

 *ЭВМ 2-го поколения (60-е гг. 20 в.) – полупроводниковые;* предназначались для решения одновременно нескольких независимых задач; в СССР (с 1961 г. по 1973 г.) – самые производительные в мире;

 *ЭВМ 3-го поколения (70-е гг. 20 в.) – их основа – интегральные схемы* с малой степенью интеграции *(МИС – до 100 элементов в кристалле)* (параметр, определяющий сложность и насыщенность микросхемы элементами, размещенными в одном кристалле); в ЭВМ 3-го поколения обеспечивается информационная, программная и аппаратная совместимость;

 *ЭВМ 4-го поколения (80-е гг. 20 в.) – реализованы на основе больших интегральных схем (БИС – до 10 тыс. элементов в кристалле);* позволяют создавать мощные многопроцессорные системы и дешевые микроЭВМ (IBM PC AT);

 *ЭВМ 5-го поколения (90-е гг. 20 в.) – реализованы на БИС и сверх БИС (СБИС – более 10 тыс. элементов в кристалле)*; отличительные черты: новая технология производства, отказ от традиционных языков программирования в пользу объектно ориентированного программирования, новые способы ввода-вывода информации, возможность разработки систем искусственного интеллекта и экспертных систем;

 *ЭВМ 6-го поколения (настоящее время) – оптоэлектронные ЭВМ* с нейронной структурой (моделирующей архитектуру нейронных биологических систем).

*Вопрос 3*

*Устройство ЭВМ* (рис. 1)

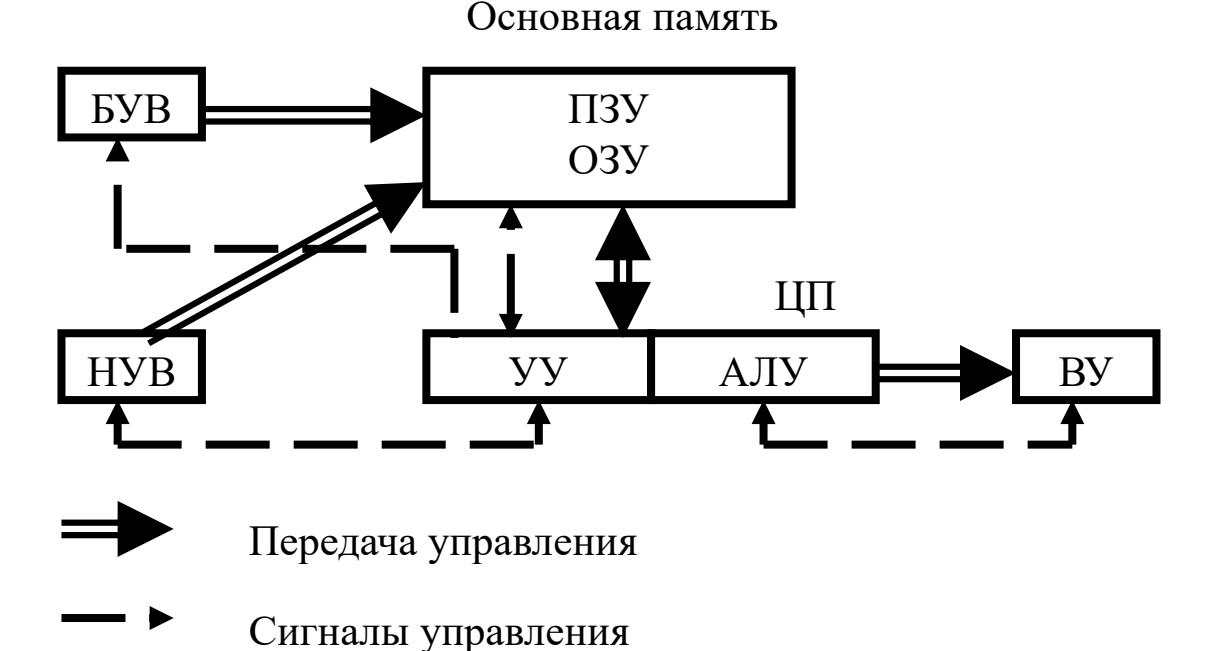

#### **Рисунок 1 – Устройство ЭВМ**

На рисунке 2 представлено устройство центрального процессора ЭВМ.

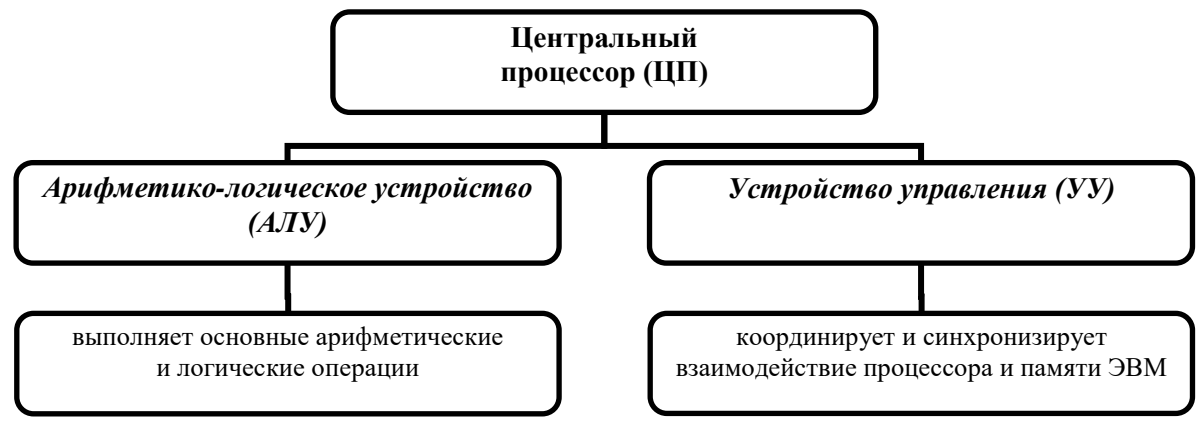

**Рисунок 2 – Центральный процессор ЭВМ**

На рисунке 3 представлено устройство основной памяти ЭВМ.

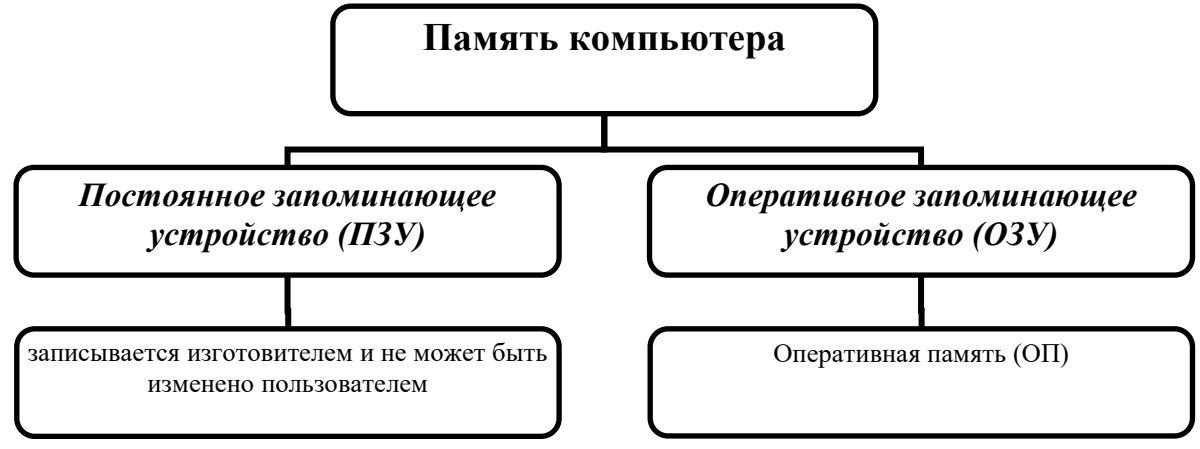

**Рисунок 3 – Основная память ЭВМ**

#### *БУВ – быстродействующие устройства ввода*

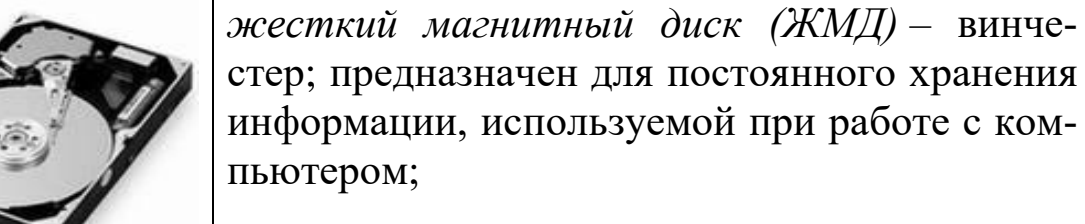

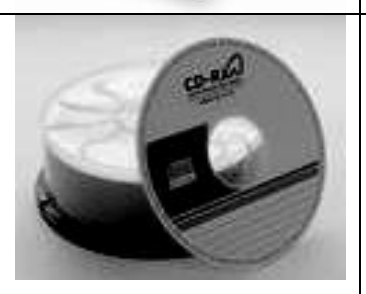

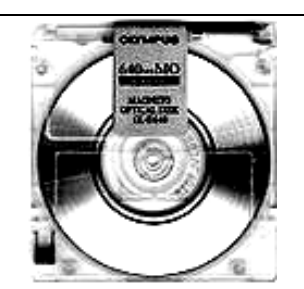

*лазерные диски (CD и DVD)* – компакт-диски; устройство для чтения компакт-дисков – CD-ROM и DVD-ROM; могут быть для однократной записи и многократного чтения (R) и для многократной записи и многократного чтения (RW);

*магнитооптический диск* – большие объемы информации хранятся на магнитном носителе, защищенном прозрачной пленкой, чтение и запись осуществляются с помощью лазера;

*устройства флеш-памяти.*

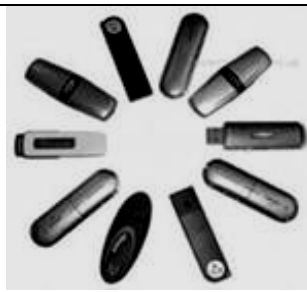

### *НУВ – низкоскоростные устройства ввода*

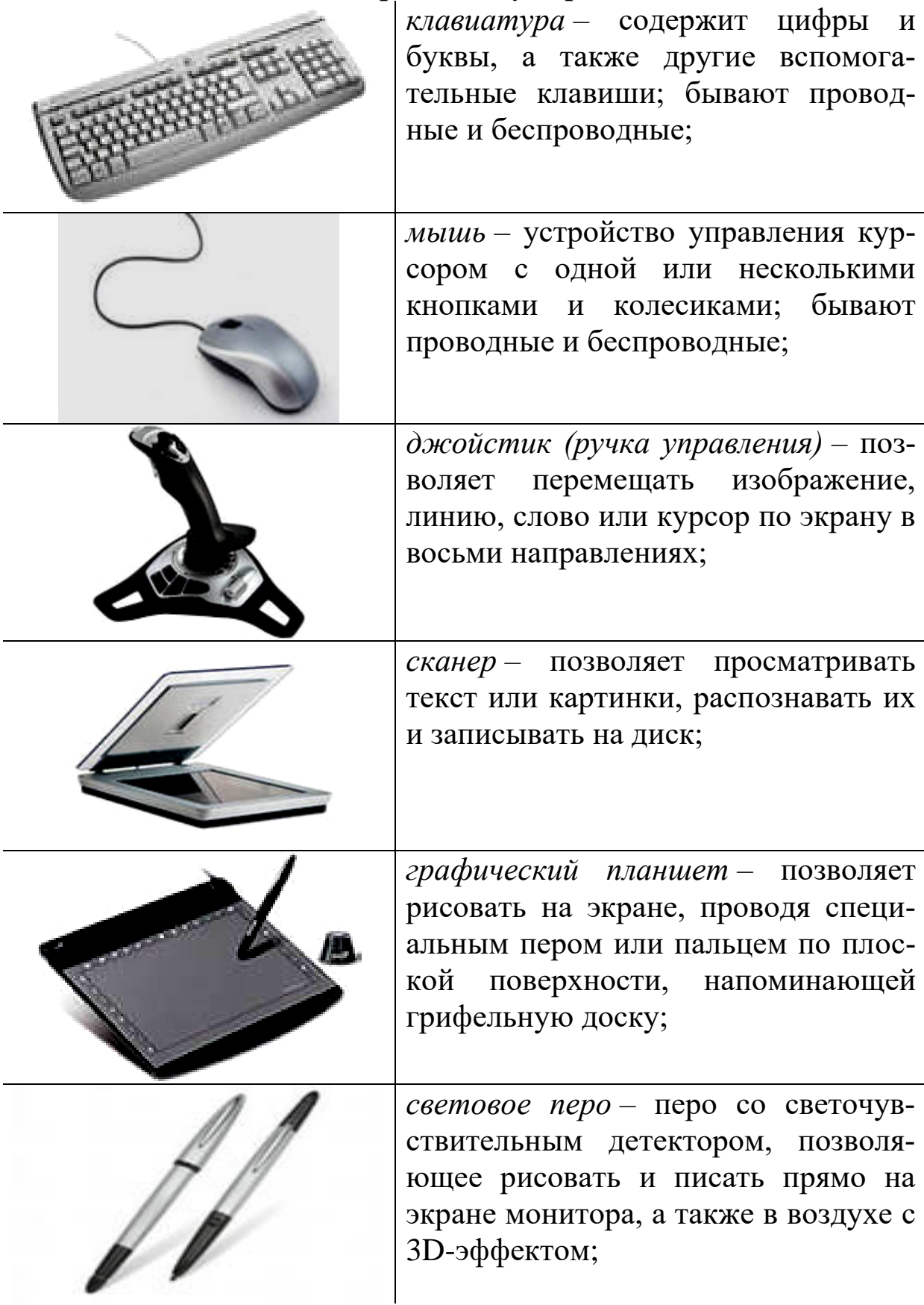

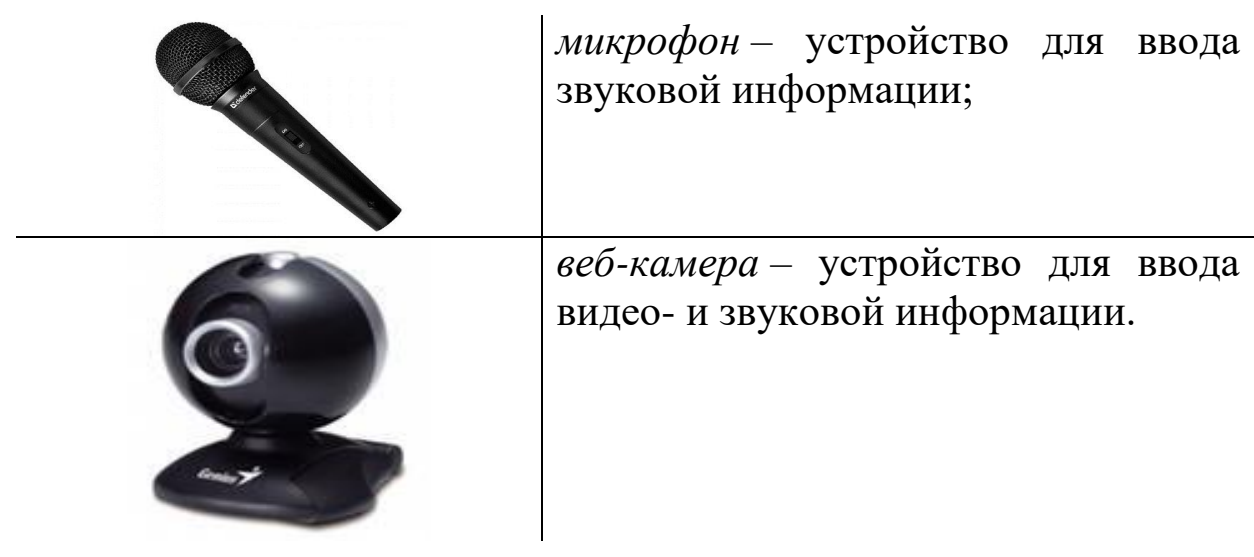

#### *ВУ – выходные устройства*

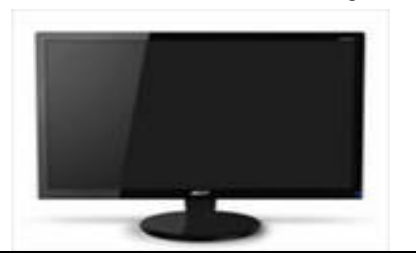

*монитор* – устройство для вывода на экран текстовой и графической информации;

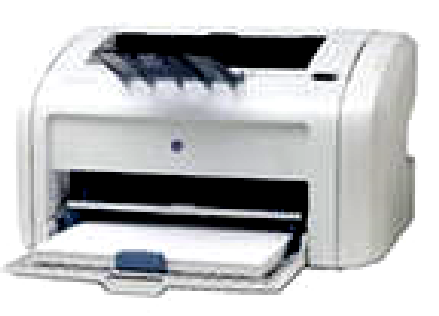

принтеры: *струйные* – изображение формируется микрокаплями чернил, выдуваемых на бумагу через сопла; *лазерные* – изображение переносится на бумагу со специального барабана, к которому электрически притягиваются частицы краски; *3D-принтеры*;

*колонки* – устройство для воспроизведения звуковой информации;

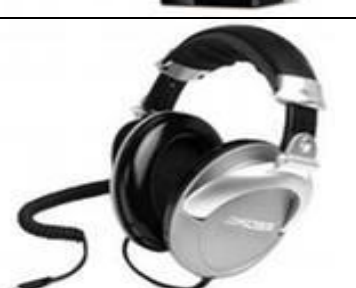

*наушники* – устройство для воспроизведения звуковой информации в индивидуальном режиме;

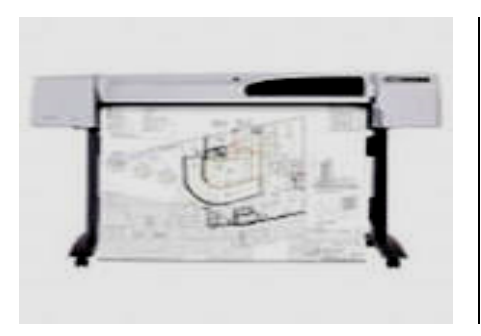

плоттер графопостроитель $$ устройство вывода графической информации (конструкторской, технологической).

#### Основные характеристики ЭВМ:

• операционные ресурсы - характеризуют множество реализуемых в ЭВМ операций, формы представления данных, их форматы, используемые способы адресации данных в памяти; чем шире операционные ресурсы, тем больше аппаратных затрат при построении ЭВМ;

• быстродействие - определяет число коротких операций (типа сложения), выполняемых за 1 сек.; иногда для оценки быстродействия используют понятие производительность, которое определяется как среднее число задач определенного класса, решаемых за единицу времени (час, сутки);

√ емкость памяти - определяет общее количество ячеек памяти для хранения информации;

• надежность - характеризует свойство ЭВМ выполнять свои функции в течение заданного времени без ошибок (среднее время безотказной работы);

 $\checkmark$  совокупная стоимость владения – определяет суммарные затраты на приобретение аппаратных и программных средств ЭВМ, а также на их эксплуатацию, обслуживание и ремонт за определенный промежуток времени (обычно год).

#### Основные характеристики принтеров:

√ качество печати (разрешение - количество точек на дюйм  $-dpi$ ;

√ эксплуатационная стоимость печати одной страницы;

√ формат используемой бумаги;

◆ быстродействие (количество страниц в минуту);

- √ наличие цветной печати;
- √ требование к бумаге (ее качеству и плотности);

√ емкость буферной памяти.

#### Тема 4 Программное обеспечение (ПО) ЭВМ

- <span id="page-24-0"></span>1. Общая характеристика и классификация ПО.
- 2. Системное ПО.
- 3. Прикладное ПО.
- 4. Инструментальные средства программирования.

#### Bonpoc 1

Предметная (прикладная) область - множество объектов как часть реального мира, рассматриваемых с точки зрения их свойств и отношений между ними.

Задача - проблема в заданной предметной области, подлежащая решению.

Постановка задачи – точная формулировка решения задачи с описанием входной и выходной информации.

Алгоритм - последовательность действий, определяющая процесс преобразования входной информации в выходную за конечное число шагов.

Программа – алгоритм решения задачи, записанный в виде упорядоченной последовательности команд (инструкций) компьютера.

Программирование - теоретическая и практическая деятельность, связанная с созданием программ.

**Программное обеспечение (ПО)** - совокупность программ обработки данных и необходимой для их использования документации.

Программный продукт (ПП) - комплекс взаимосвязанных программ для решения определенной проблемы (задачи) массового спроса, подготовленный к реализации как любой вид промышленной продукции.

представлена схема Ha рисунке  $\overline{4}$ процесса создания программы.

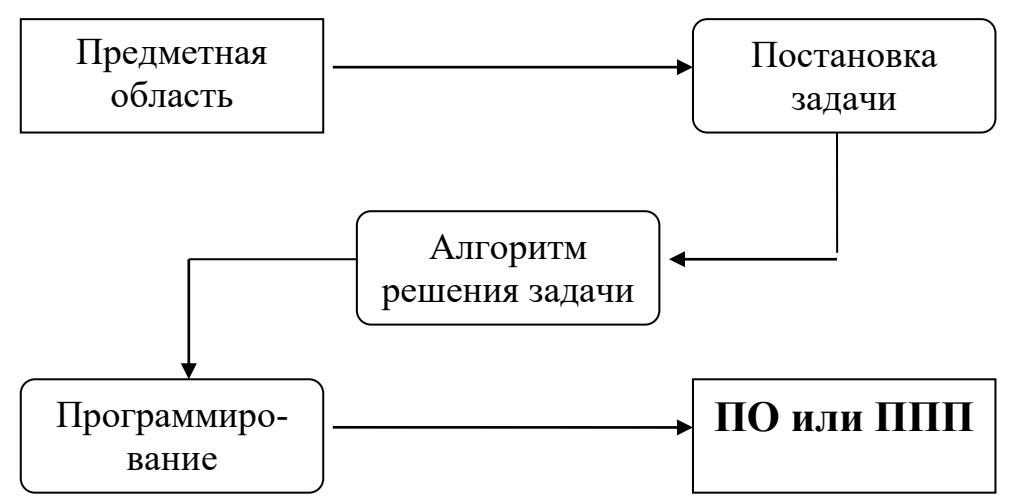

Рисунок 4 - Схема процесса создания программы

#### Классы программного обеспечения:

 $\checkmark$  системное ПО;

• прикладное ПО или пакеты прикладных программ  $(\Pi\Pi\Pi);$ 

У инструментальные средства программирования (языки программирования).

**Bonpoc** 2

Системное ПО - совокупность программ и программных комплексов для обеспечения работы компьютера и сетей ЭВМ.

#### Системное ПО:

 $\checkmark$  базовое ПО - минимальный набор программных средств, обеспечивающих работу компьютера;

 $\checkmark$  сервисное ПО - программы и программные комплексы, которые расширяют возможности базового ПО и организуют более удобную среду работы пользователя.

#### Базовое ПО:

 $\checkmark$  операционные системы (ОС) - совокупность программных средств, обеспечивающая управление аппаратной частью компьютера и прикладных программ, а также их взаимодействие между собой и пользователем (MS DOS, Windows 95 и выше, OS/2, Unix, Linux, Android);

 $\checkmark$  операционные оболочки (текстовые и графические) - те же функции, что и ОС, но в другом визуальном представлении

(Norton Commander, Norton Navigator, Windows 3.x, Far, Total Commander):

 $\checkmark$  драйверы – программы, расширяющие возможности операционной системы по управлению устройствами ввода-вывода компьютера, оперативной памятью; с помощью драйверов возможно подключение к компьютеру новых устройств или нестандартное использование имеющихся;

 $\checkmark$  сетевые ОС (LAN Server, NetWare, Windows NT).

#### Сервисное ПО (или программы - утилиты):

• программы диагностики работоспособности компьютера;

V антивирусные программы (DrWeb, Антивирус Касперскоro, Avast);

√ программы обслуживания дисков (Nero);

 $\checkmark$  программы архивирования данных (rar, arj, zip);

√ программы обслуживания сети.

#### Bonpoc 3

Прикладное ПО (ППП) - комплекс взаимосвязанных программ для решения задач определенного класса конкретной предметной области.

Прикладное ПО:

Общего назначения - программы и программные комплексы, которые могут быть использованы в различных предметных областях:

√ специального назначения - программы и программные комплексы, которые используются в конкретных предметных областях.

#### ПО общего назначения:

√ текстовые редакторы (Word);

√ табличные процессоры (Excel);

√ системы управления базами данных (СУБД) (Access, Oracle, MySQL);

 $\checkmark$  графические редакторы (PhotoShop, CorelDraw);

 $\checkmark$  интегрированные пакеты (Microsoft Office, Open Office).

#### ПО специального назначения:

√ программы автоматизированного проектирования (разработка чертежей, схем, диаграмм, графическое моделирование и конструирование) (AutoCad и др.);

 $\checkmark$  проблемно ориентированные программы (бухучет (1С, деятельность, управление персоналом, финансовая  $\pi$ apyc), управление производством, банковские системы, правовые системы (Гарант, Консультант));

√ методо-ориентированные программы (математические, статистические и другие методы решения задач) (Statistica, Eviews, Mathlab);

• офисные программы (органайзеры, планировщики, программы-переводчики, электронные словари) (Lotus, PROMT, **ABBYY** Lingvo);

V издательские системы (Adobe PageMaker, MS Publisher);

√ программы мультимедиа (создание и использование аудио- и видеоинформации) (Windows Media, Audiograbber);

√ системы искусственного интеллекта (состоит из базы знаний, интеллектуального интерфейса с пользователем, программа формирования логических выводов).

#### Bonpoc 4

Инструментальные средства программирования - совокупность программ и программных комплексов, обеспечивающих технологию разработки, отладки и внедрения создаваемых программных продуктов (языки программирования C, Pascal, Basic).

#### Инструментальные средства программирования:

√ средства для создания приложений:

- языки и системы программирования  $(C, Pascal, Basic)$ ,
- интегрированные среды (IDE Visual Basic, Delphi),

 $\checkmark$  средства для создания информационных систем - CASEтехнология (Computer-Aided Software Engineering) - программный комплекс, автоматизирующий весь технологический процесс анализа, проектирования, разработки и сопровождения сложных программных систем.

#### **Тема 5 Редакторы**

- <span id="page-28-0"></span>1. Понятие и виды редакторов.
- 2. Текстовые редакторы.
- 3. Графические редакторы.
- 4. Издательские системы.

#### *Вопрос 1*

*Редактор* – программа, позволяющая с помощью клавиатуры создавать на экране компьютера тексты или изображения, вносить в них изменения, сохранять и выводить на печать.

#### *Виды редакторов*

 *Текстовые редакторы.* Предназначены для работы с текстами.

 *Графические редакторы.* Позволяют создавать и редактировать различные изображения: рисунки, чертежи, схемы.

 *Издательские системы.* Объединяют в себе возможности текстовых и графических редакторов.

#### *Вопрос 2*

На рисунке 5 представлена типовая структура интерфейса текстового редактора.

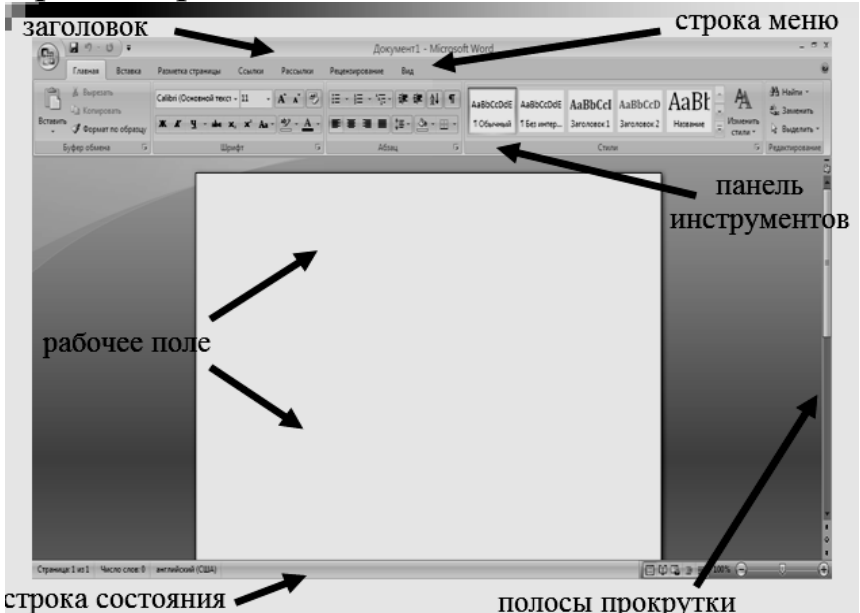

**Рисунок 5 – Типовая структура интерфейса текстового редактора**

#### *Типы операций текстового редактора:*

операции, производимые с документом в целом;

 операции с фрагментами и абзацами текста (форматирование);

 расширенный набор типовых операций в текстовом редакторе.

#### *Операции, производимые с документом в целом:*

 *создание нового документа* – присвоение документу уникального имени и набор всего текста документа на клавиатуре;

*открытие* предварительно созданного документа;

 *сохранение документа* – копирование документа из оперативной памяти во внешнюю;

 *удаление документа* – удаление созданного или загруженного документа;

 *распечатка документа* – создание твердой (бумажной) копии документа.

**Фрагмент Абзац** *Строчный* к увеличению доли умственного труда. к увеличению доли умственного труда. Само название «информационное общество» впервые появилось в Японии. Само название «информационное общество» впервые появилось в Японии. Оно стало основным в докладе специальной группы по научным, техническим и Оно стало основным в докладе специальной группы по научным, техническим и экономическим исследованиям, созданной японским правительством для выра отки перспектив развития экономики страны. Специалисты, предложившие этот экономическим исследованиям, созданной японским правительством для выра гермин, разъяснили, что он характеризует общество, в котором в изобилии цирку ботки перспектив развития экономики страны. Специалисты, предложившие этот ирует высокая по качеству информация, а также есть все необходимые средства термин, разъяснили, что он характеризует общество, в котором в изобилии циркудля ее хранения, распределения и использования. Информация легко и быстро *Потоковый*распространяется по требованиям заинтересованных людей и организаций и выботки перспектив развития экономики страны. Специалисты, предложившие этот дается им в привычной для них форме. Стоимость пользования информационнытермин, разъяснили, что он характеризует общество, в котором в изобилии цирку-МИ УСЛУГАМИ НАСТОЛЬКО НИЗКАЯ. ЧТО ОНИ ДОСТУПНЫ КАЖДОМУ. лирует высокая по качеству информация, а также есть все необходимые средства В мире накоплен громадный информационный потенциал, но люди не могут им воспользоваться в полном объеме в силу ограниченности своих возможностей. для ее хранения, распределения и использования. Информация легко и быстро распространяется по требованиям заинтересованных людей и организаций и выдается им в привычной для них форме. Стоимость пользования информационны-МИ УСЛУГАМИ НАСТОЛЬКО НИЗКАЯ. ЧТО ОНИ ДОСТУПНЫ КАЖДОМУ.

#### *Понятие фрагмента текста и абзаца:*

Оорматирование текста - процедура оформления текста в целом или его фрагментов, абзацев.

Операции с абзацами и фрагментами текста (форма $muposa**H**ue):$ 

√ установка общих параметров страницы – различают логическую и физическую страницы; физическая страница (размер бумаги) имеет стандартный размер, а логическая страница образуется на поле физической за вычетом установленных пользователем границ.

 $\checkmark$  установка границ абзацев и отбивок между ними - производится с помощью маркеров отступов, находящихся на координатной линейке или соответствующими командами меню;

◆ выравнивание (выключка) текста – горизонтальное (влево, вправо, по центру, по ширине) и вертикальное выравнивание (вверх, вниз, по высоте);

√ установка межстрочного интервала (разреженность строк на странице) и межбуквенного интервала в слове;

√ использование разных типов шрифтов и начертаний;

√ изменение размера шрифта;

√ выделение, перемещение, копирование, удаление, печать.

#### Расширенный набор типовых операций  $\boldsymbol{\beta}$ текстовом редакторе:

√ контекстный поиск и замена – поиск в документе некоторого текстового элемента и замена его на другой, заданный пользователем;

• операции сохранения - сохранить и продолжить редактирование (необходимо делать периодически), сохранить и выйти (в конце работы), выйти без сохранения;

 $\checkmark$  проверка правописания слов и синтаксиса - возможна проверка не только правописания, но даже стиля изложения;

Словарь синонимов - поможет избежать повторений, сделает элегантным стиль изложения;

√ перенос - автоматический перенос реализует мягкий вариант переноса: текстовый процессор сам делит слово на слоги и переносит его.

В приложении 1 представлена памятка для работы с текстами.

#### *Вопрос 3*

*Графический редактор* – это программа создания, редактирования и просмотра графических изображений.

#### *Виды графических редакторов:*

векторные,

растровые,

трехмерные.

#### *Векторные графические редакторы*

Векторные графические редакторы позволяют создавать и редактировать векторные изображения, а также сохранять их в различных векторных форматах, например, CDR, AI, EPS, WMF, SVG (CorelDraw).

Векторные редакторы обычно пригодны для создания разметки страниц, логотипов, технических иллюстраций, создания диаграмм и составления блок-схем, для хранения высокоточных графических объектов (чертежи, схемы), для которых имеет значение наличие четких и ясных контуров.

Векторные изображения, как правило, строятся вручную из объектов (точка, линия, окружность и др.), которые хранятся в виде графических примитивов и описывающих их математических формул. Все компоненты векторного изображения описываются математически, а значит – абсолютно точно.

Векторные изображения не в состоянии обеспечить близкую к оригиналу реалистичность, но файлы, хранящие векторные графические изображения, имеют сравнительно небольшой объем.

Векторные графические изображения могут быть увеличены или уменьшены без потери качества.

#### *Растровые графические редакторы*

Растровые графические редакторы позволяют создавать и редактировать растровые изображения, а также сохранять их в различных растровых форматах, например JPEG, TIFF, GIF, BMP (Adobe PhotoShop).

Растровые редакторы больше подходят для обработки и ретуширования фотографий, создания фотореалистичных иллюстраций, коллажей и создания рисунков от руки с помощью графического планшета, т.к. они обеспечивают высокую точность передачи градации цветов и полутонов.

Растровые редакторы используют для представления изображений в матрицу окрашенных точек (*bit map*). Растровые изображения состоят из отдельных точек, называемых растром (пикселем), каждый из которых имеет свое фиксированное положение и цвет. Благодаря этому обеспечивается максимальная реалистичность изображения.

Растровые изображения сохраняются в файлах гораздо большего объема, чем векторные, поскольку в них запоминается информация о каждом пикселе, т.е. качество растровых изображений зависит от их размера (числа пикселей по горизонтали и вертикали – разрешение) и количества цветов, которые принимают пиксели.

Из-за того что растровые изображения состоят из фиксированного количества пикселей, увеличение изображения не проходит без потери качества.

#### *Трехмерные графические редакторы*

*Трехмерная графика* – раздел компьютерной графики, включающий совокупность приемов и инструментов (как программных, так и аппаратных), предназначенных для изображения объемных объектов.

Трехмерное изображение на плоскости отличается от двумерного тем, что включает построение геометрической проекции трехмерной модели *сцены* на плоскость (например, монитор) с помощью специализированных программ. При этом модель может как соответствовать объектам из реального мира, так и быть полностью абстрактной.

С созданием и внедрением 3D-дисплеев и 3D-принтеров трехмерная графика теперь включает в себя не только проецирование на плоскость.

#### *Дополненная реальность и 3D*

Своеобразным расширением 3D-графики является *«дополненная реальность».* Используя технологию распознавания изображений (маркеров), программа дополненной реальности достраивает виртуальный 3D-объект в реальной физической среде. Пользователь может взаимодействовать с маркером: поворачивать в разные стороны, по-разному освещать, закрывать некотонаблюдать изменения, рые  $e_{\Gamma}$ части  $\overline{M}$ происходящие с 3D-объектом, на экране монитора компьютера. Толчком к шитехнологии рокому распространению послужило создание в 2008 г. открытой библиотеки FLARToolKit для технологии Adobe Flash.

#### Bonpoc<sub>4</sub>

Компьютерная издательская система (КИС) - это комплекс, состоящий из персональных компьютеров, сканирующих и выводных устройств, специального программного и сетевого обеспечения, используемый для набора и редактирования текста, создания и обработки изображений, верстки и изготовления оригинал-макетов, т.е. для подготовки издания к печати на уровне допечатных процессов.

#### КИС в техническом плане должна включать в себя:

• наборную машину - компьютер и программное обеспечение, которое используется для набора текста;

• графическую станцию; аппаратная часть графической станции, кроме самого компьютера, должна включать в себя профессиональный цветной монитор, универсальный сканер, устройство для просмотра сканируемых оригиналов и набор устройств для чтения внешних носителей и специальное графическое ПО:

Станцию верстки; аппаратное решение станции верстки должно быть ориентировано на платформу графической станции;

√ печатающие устройства; в издательском деле в основном применяют лазерные принтеры, которые используются как для печати корректуры, так и для распечатки черно-белых оригинал-макетов. Цветные лазерные принтеры используют, как правило, для согласования с заказчиком цветного макета.

#### Особенности издательских систем:

√ смысл создания КИС заключался в соединении текста с возможностями графики и художественного оформления для воспроизведения документов такого уровня, какой ранее обеспечивала только полиграфия;

• в КИС можно видеть спроектированный документ на экране монитора сразу же в окончательном виде;

◆ в КИС текст импортируется из текстового процессора;

• в издательской системе уменьшение рисунков до необходимых размеров и вставка их в текст легко производятся без потери качества.

#### Тема б Табличные процессоры

- <span id="page-34-0"></span>1. Понятие электронной таблицы.
- 2. Назначение и основные функции табличных процессоров.

#### Bonpoc 1

Электронная таблица - компьютерный эквивалент обычной таблицы, в клетках (ячейках) которой записаны данные различных типов: текст, даты, формулы, числа (рис. 6).

Главное достоинство электронной таблицы - это возможность мгновенного пересчета всех данных, связанных формульными зависимостями, при изменении значения любых исходных данных.

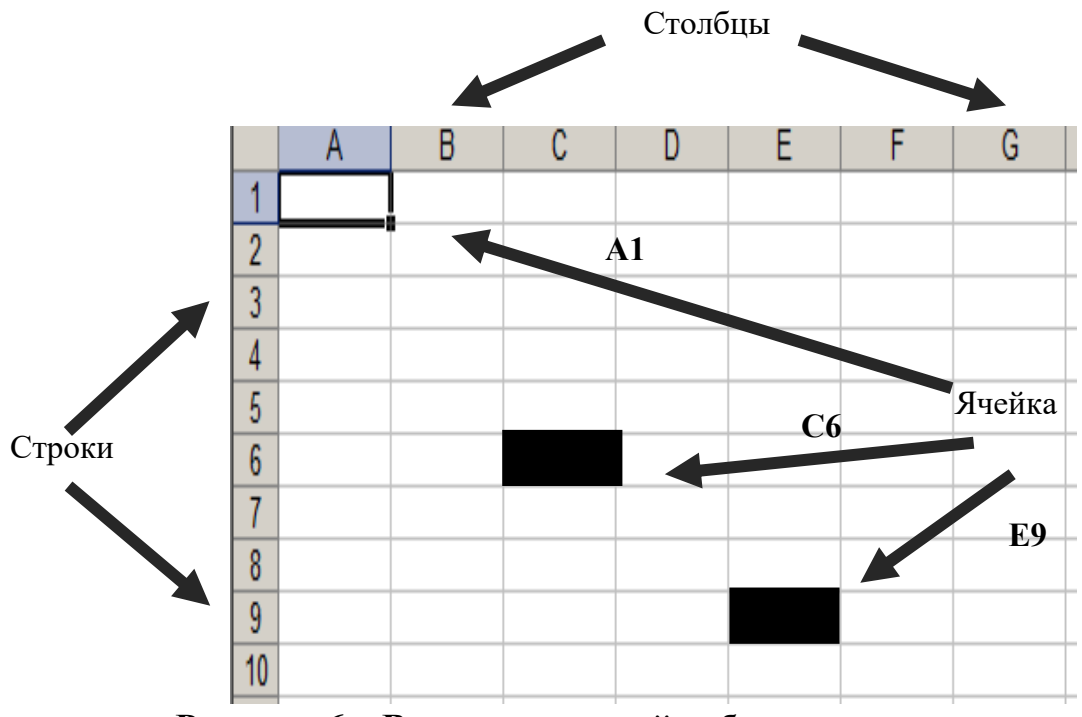

Рисунок 6 - Вид электронной таблицы

#### Типы данных, используемых в ячейках электронной таблииы:

√ символьные (текстовые) данные имеют описательный характер; они могут включать в себя алфавитные, числовые и специальные символы;

• числовые данные не могут содержать алфавитных и специальных символов, поскольку с ними производятся математические операции; единственными исключениями являются десятичная точка (запятая) и знак числа, стоящий перед ним;

 $\checkmark$  формула представляет собой совокупность математических операторов, чисел, ссылок на адреса ячеек и функций; формула всегда начинается со знака = или +;

 $\checkmark$  функция - это зависимость одной переменной от одной или нескольких переменных; функция представляет собой минипрограмму с уникальным именем, для которой необходимо задать конкретные значения аргументов функции, стоящих в скобках после ее имени;

 $\checkmark$  дата и время – данные в виде даты и времени различного формата.

#### Виды функций:

√ математические - выполняют различные математические операции (вычисление логарифмов, тригонометрические функции и т.п.);

Статистические - выполняют операции по вычислению параметров случайных величин или их распределений, представленных множеством чисел (стандартное отклонение, среднее значение и т.п.);

√ текстовые - выполняют операции над текстовыми строками или последовательностью символов (вычисление длины строки, преобразование заглавных букв в строчные и т.п.);

√ логические - используются для построения логических выражений, результат которых зависит от истинности проверяемого условия;

 $\checkmark$  финансовые - используются в сложных финансовых расчетах (определение нормы дисконта, размера ежемесячных выплат для погашения кредита, определение амортизационных отчислений и т.п.);
*функции даты и времени* – обеспечивается выполнение таких функций, как: добавление к дате числа (пересчет даты вперед и назад), вычисление разности двух дат (длительности периода) и др.

### *Графические возможности электронных таблиц*

Представление данных в графической форме повышает наглядность полученных результатов и показывает соотношение различных значений и динамику их изменения.

#### *Основные виды используемых диаграмм:*

 *круговая (кольцевая)* – используется для графической интерпретации *одной* переменной (рис. 7);

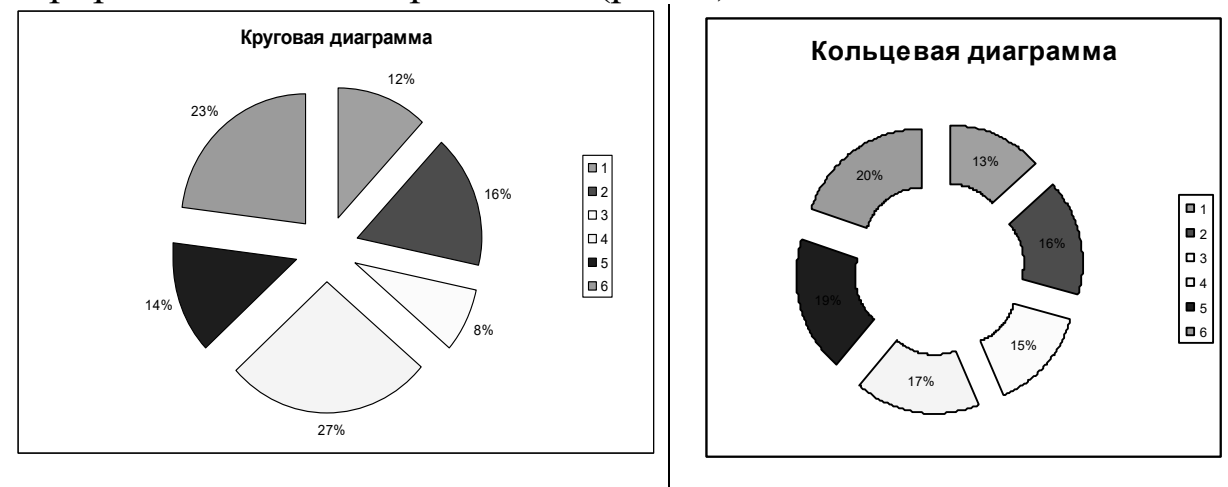

**Рисунок 7 – Круговая и кольцевая диаграммы**

 *столбцовая (гистограмма)* – используется для сравнения значений разных переменных в различные моменты времени или для различных объектов (рис. 8);

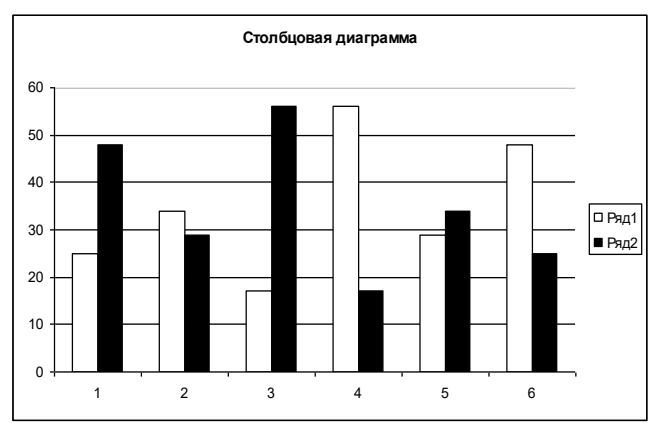

**Рисунок 8 – Гистограмма**

 *стопочная* – изображает суммарные значения разных переменных в различные моменты времени, а также вклад в эти суммы их составляющих (рис. 9);

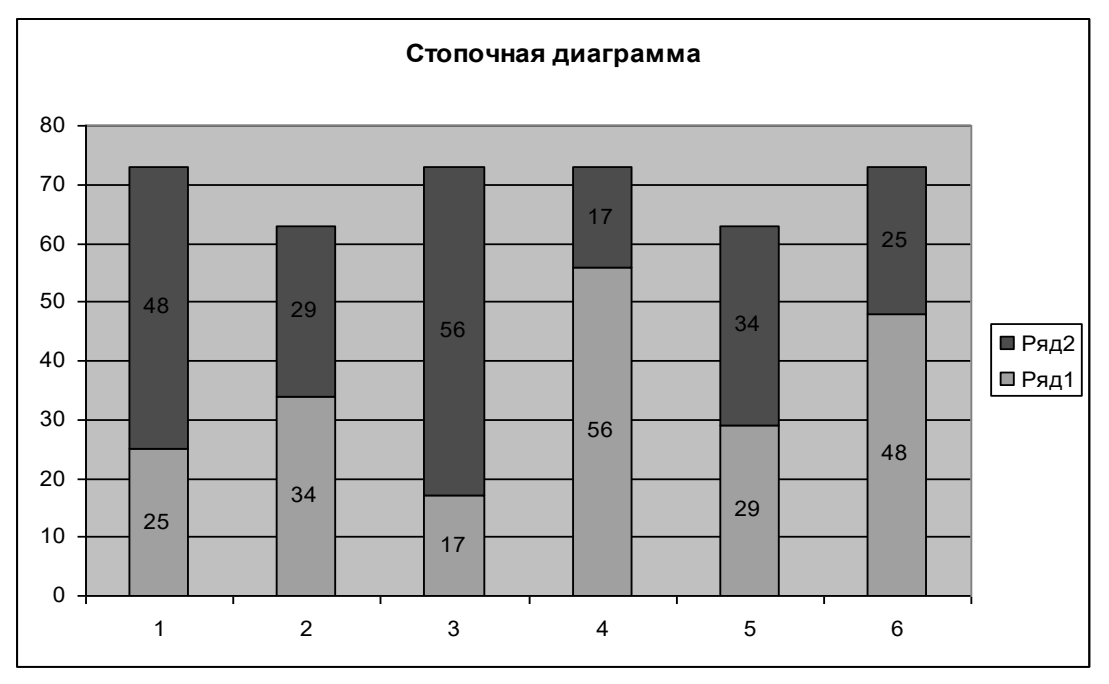

**Рисунок 9 – Стопочная диаграмма**

 *линейная (график)* – используется для иллюстрации динамики переменных во времени (рис. 10);

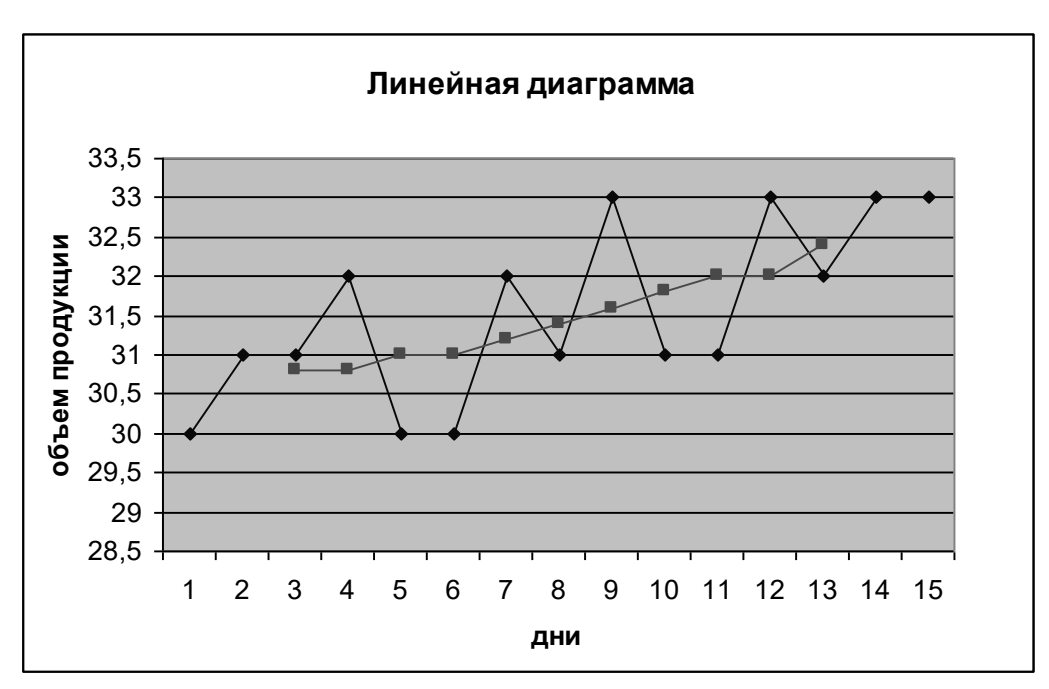

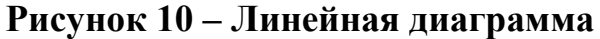

 *с областями* – отображает вклад каждого значения к общему по времени или по категориям (рис. 11);

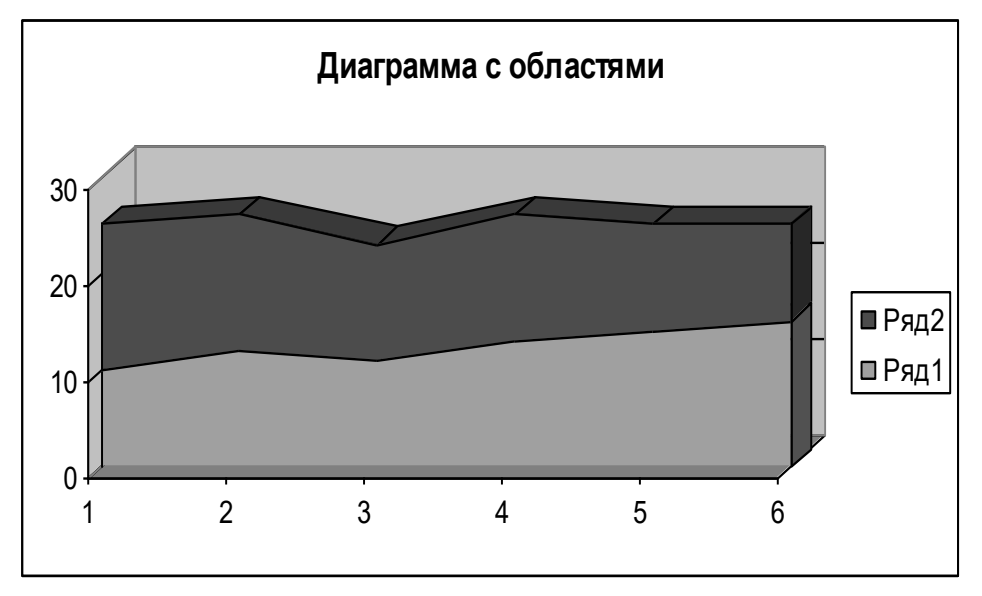

**Рисунок 11 – Диаграмма с областями**

 *точечная* – строится по двум рядам значений, воспринимая их как координаты точки; отображает потенциальные связи между двумя переменными (рис. 12);

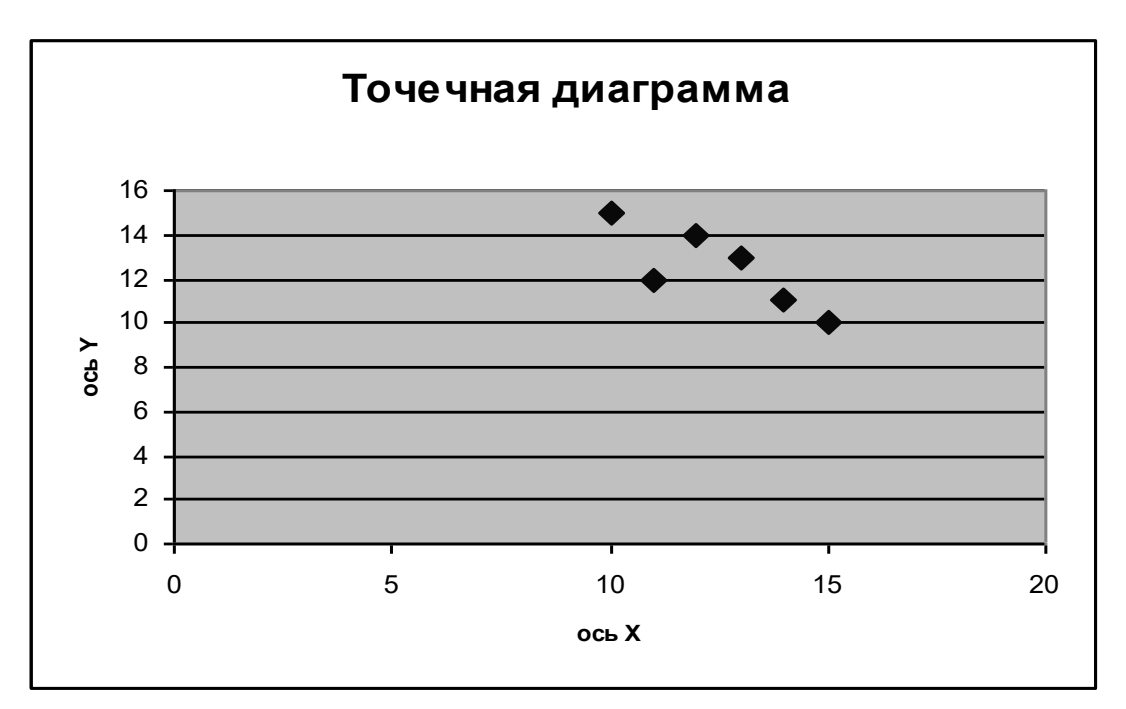

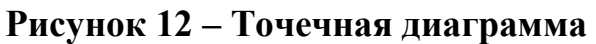

 $\checkmark$  *пузырьковая* – строится по трем рядам значений: первые 2 ряда определяют положение пузырька по оси Х и Y, третий – размер пузырька (рис. 13).

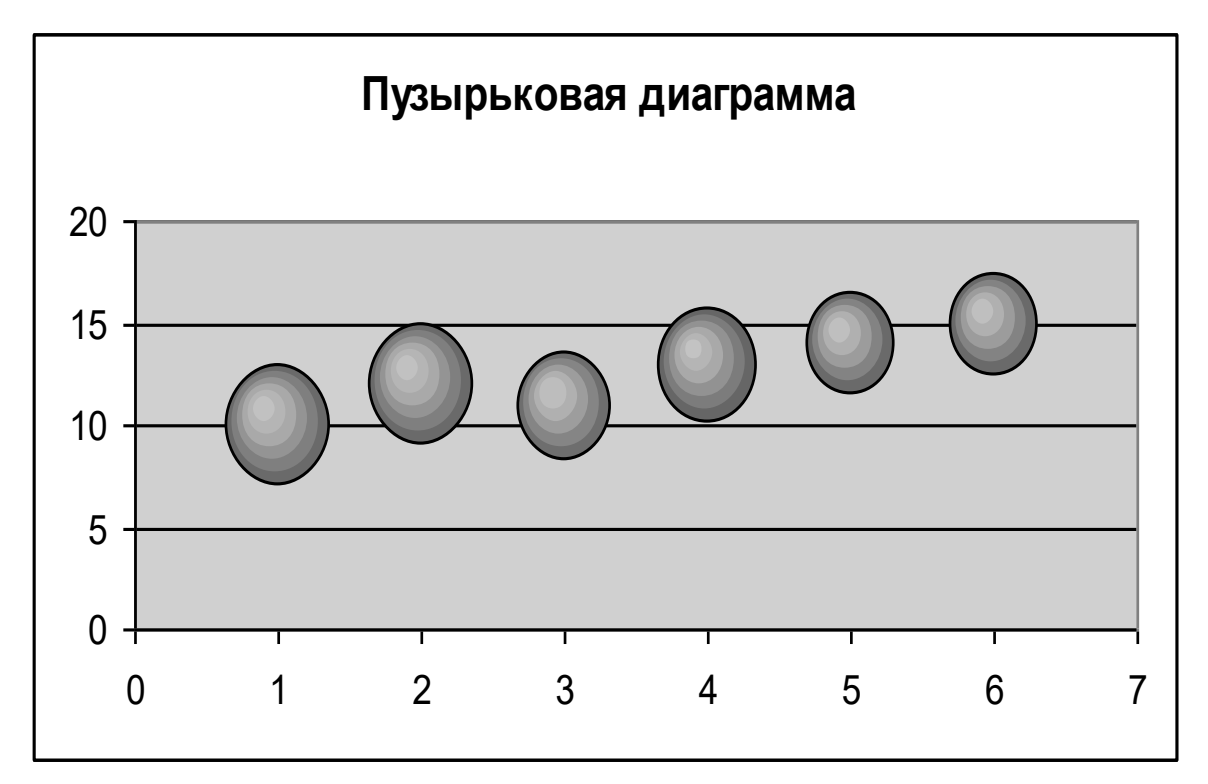

**Рисунок 13 – Пузырьковая диаграмма**

# *Для построения графика необходимо определить:*

*тип графика* (вид диаграммы);

 *серии* – ячейки электронной таблицы, содержащие данные для построения графика; каждая серия – набор последовательных значений одной из переменных;

 *ось х* – задает параметры, необходимые для разметки оси х;

 *атрибуты* – дополнительные параметры графика (название осей и самого графика, легенда, используемые цвета и др.).

#### *Вопрос 2*

Для управления электронной таблицей используется специальный комплекс программ – *табличный процессор*.

На рисунке 14 представлена типовая структура интерфейса табличного процессора.

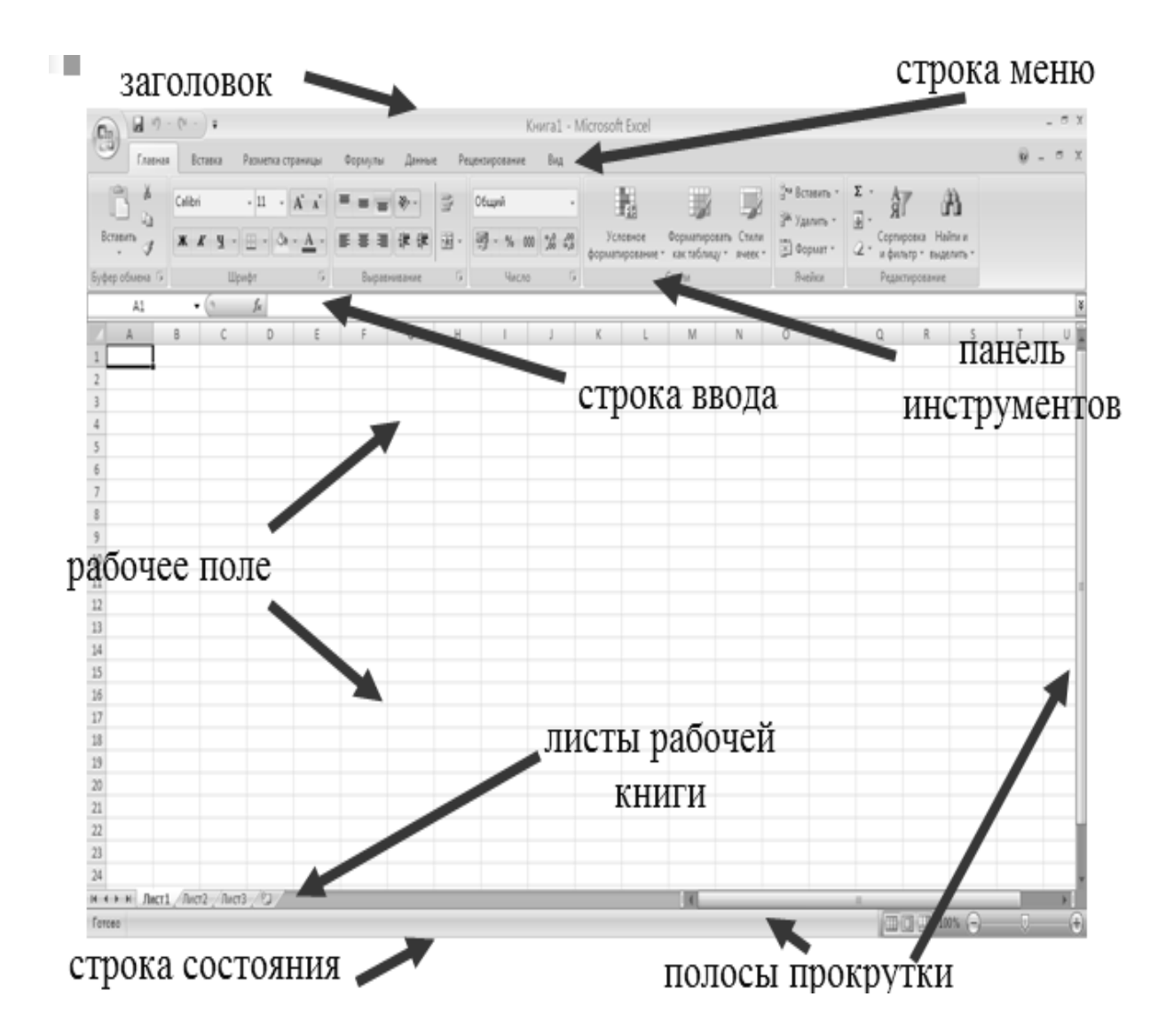

#### **Рисунок 14 – Типовая структура интерфейса табличного процессора**

#### *Основные группы команд табличного процессора*:

команды для работы с файлами;

команды редактирования;

команды форматирования;

 команды для работы с электронной таблицей как с базой данных;

использование графики;

команды работы с окнами;

настройка и сервис;

получение справочной информации.

Обобщенная технология работы с электронной таблицей представлена на рисунке 15.

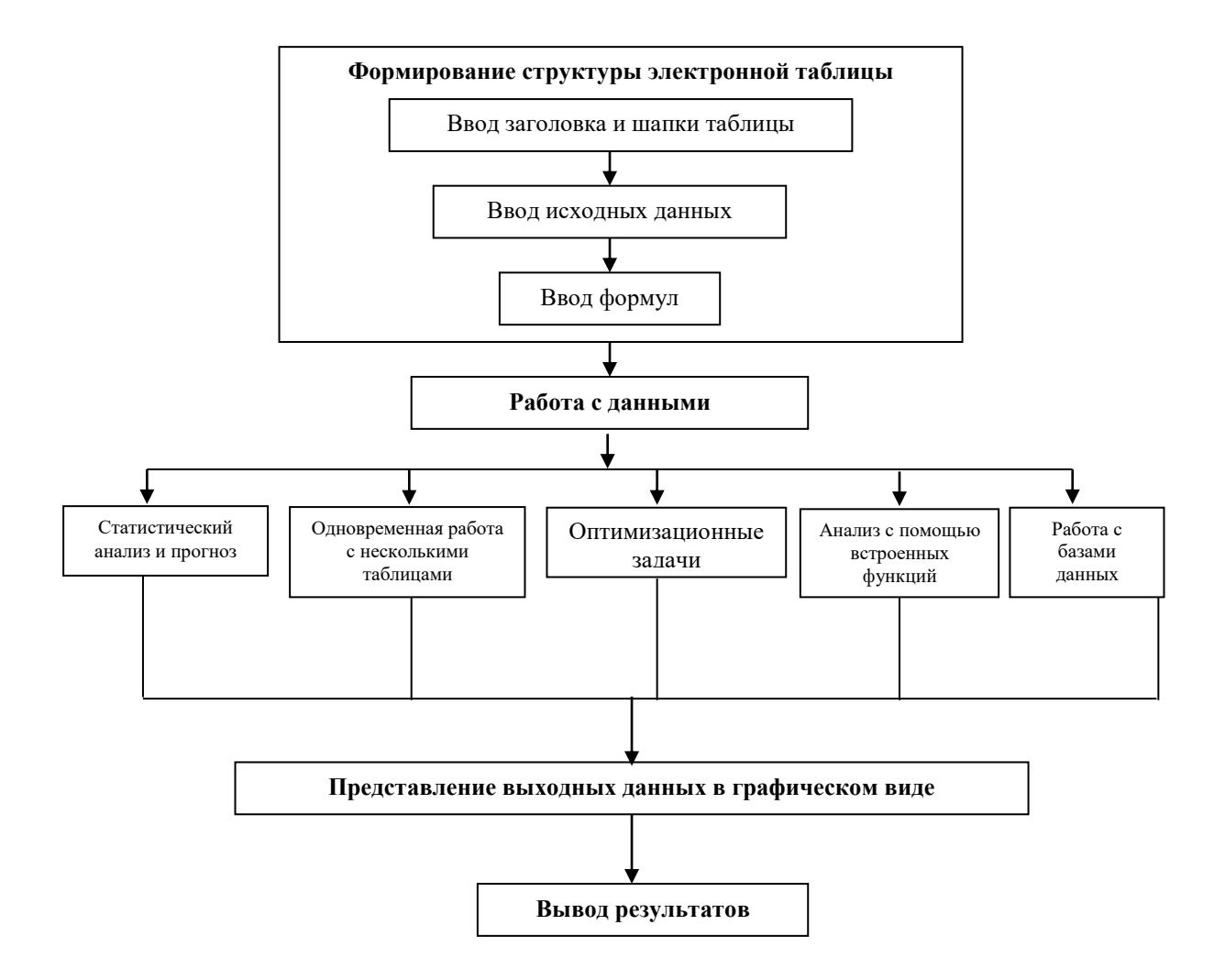

Рисунок 15 – Обобщенная технология работы с электронной таблицей

# Тема 7 Мультимедиа и презентации

- 1. Понятие мультимедиа и презентации.
- 2. Классификация презентаций.
- 3. Факторы и этапы разработки презентаций.
- 4. Понятие программы разработки презентации.

#### Bonpoc 1

Термин «мультимедиа» является калькой с английского слова multimedia, что можно перевести как «многие среды» (multi - много, media - среда). Технология мультимедиа позволяет одновременно использовать различные виды представления информации: текст, числа, графику, анимацию, видео и звук. Одним из распространенных типов мультимедийных проектов является презентация. Основным отличием презентаций от других способов представления информации является их особая насыщенность содержанием и интерактивность.

Презентация - это набор слайдов и спецэффектов, сопровождающих их показ на экране, раздаточный материал, а также конспект и план доклада, хранящиеся в одном файле.

### Bonpoc<sub>2</sub>

#### Классификация презентаций:

• по типу носителя информации:

- бумажные презентации используются в качестве раздаточного материала во время выступления, либо могут быть представлены отдельным лицам для индивидуального ознакомления;
- электронные презентации демонстрируются на экране монитора, плазменной панели или с помощью проектора;
- √ по технике демонстрации:
	- интерактивные презентации презентацией управляет пользователь: сам осуществляет поиск информации, определяет время ее восприятия и объем (электронный учебник, обучающая программа);
	- презентации со сценарием показ слайдов под управлением ведущего (докладчика); порядок смены слайдов и время демонстрации каждого слайда определяет докладчик; он же произносит текст, комментирующий видеоряд презентации (лектор, выступление на конференции);
	- непрерывно выполняющиеся презентации здесь не предусмотрен диалог с пользователем и нет ведущего (выставки, реклама);
- по направлению движения:
	- линейные прямая последовательность слайдов;
	- нелинейные с использованием гиперссылок, нарушающих последовательность слайдов;
- по назначению:
	- маркетинговые презентации;
	- обучающие презентации;
	- научные презентации;
- по способу представления:
	- статичные презентации вид презентаций, на которых информация представлена в статике в виде картинок и текста;
	- анимированные презентации вид презентаций, на которых информация представлена с использованием анимации;
	- мультимедийные презентации вид презентаций, в которых применяются анимация, графика, текст, интерактивные элементы, звук, видео;
	- видеопрезентации вид презентаций, в которых информация представлена в виде видеофильма;
	- 3D-презентации вид презентаций, в которых информация представлена с использованием трехмерной графики и анимации;
- √ по типу формата:
	- презентации, выполненные в Power Point простые презентации в виде слайд-шоу с добавлением анимации, звука и сценария;
	- презентации, выполненные в формате  $PDF$  набор статичных страниц, идеально подходящий для почтовых рассылок или распечатки на принтере;
	- презентации, выполненные в формате Flash наиболее технологичные и функциональные презентации; технология Flash поддерживает векторную, растровую графику, анимацию, видео, звук, скрипты.

# Bonpoc 3

### Факторы, которые необходимо учитывать при подготовке презентации:

 $\checkmark$  возраст - кому адресована презентация; к зрителям разных возрастных категорий требуется разный подход;

 *опыт слушателей, уровень их образованности и осведомленности* – насколько хорошо представители аудитории разбираются в рассматриваемых вопросах и насколько высок уровень подготовки и эрудированности аудитории;

 *интерес и мотивация* – какие цели привели людей на презентацию и какое отношение они к ней имеют.

#### *Этапы создания презентации:*

подготовка материала для презентации;

разработка сценария презентации;

выбор макета первого слайда;

создание первого слайда;

выбор макета второго слайда и его создание;

разработка остальных слайдов;

 использование элементов дизайна для оформления слайдов презентации;

использование эффектов анимации;

монтаж презентации;

демонстрация презентации.

#### *Рекомендуемая последовательность слайдов:*

 *тема* исследования, *объект* исследования, *авторы, руководитель* – один слайд;

*цели и задачи* исследования – один-два слайда;

 *проблемы*, наиболее показательный статистический *материал* по теме (здесь и далее количество слайдов определяется автором);

пути, методы и способы *решения проблем*;

обобщенные *результаты* исследования;

*выводы, перспективы* развития;

заключительный слайд: *авторы, реквизиты*.

# *Вопрос 4*

Для создания презентации существуют специальные *программы – разработчики презентаций.* Это мощные графические пакеты подготовки презентаций и слайд-фильмов.

На рисунке 16 представлена типовая структура интерфейса программы – разработчика презентаций.

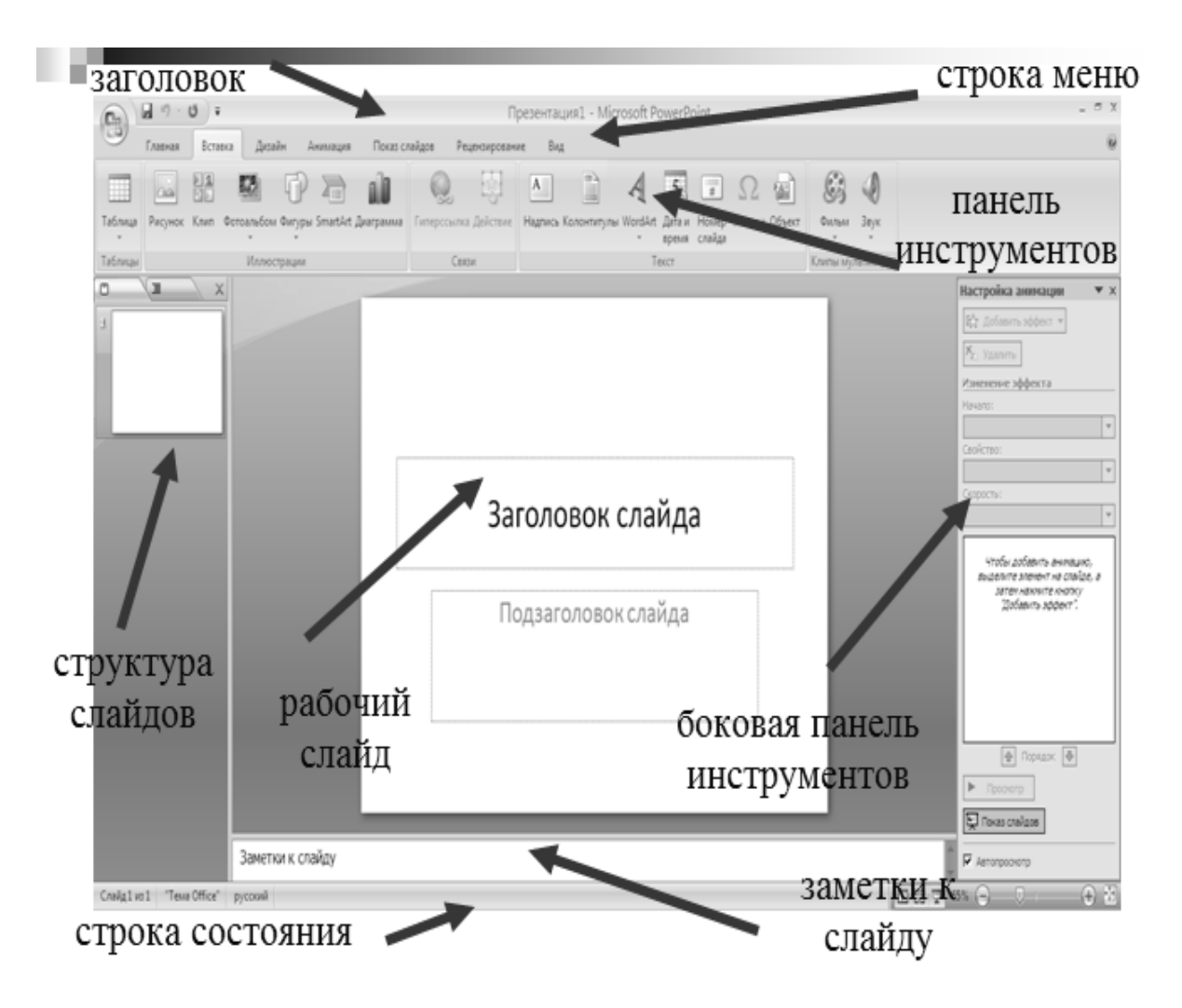

**Рисунок 16 – Типовая структура интерфейса программы – разработчика презентаций**

#### *Основные средства программ – разработчиков презентаций:*

- мощные функции работы с текстом;
- средства для рисования;
- средства для использования эффектов анимации;
- средства для построения диаграмм;
- широкий набор иллюстраций;
- средства для добавления и редактирования звука;
- средства для импортирования изображений и видео.

**Prezi.com** – это веб-сервис, с помощью которого можно создать интерактивные мультимедийные презентации с нелинейной структурой.

Сервис предлагает большое количество возможностей для визуализации презентаций посредством использования видеоматериалов, графики и др. Работа веб-сервиса Prezi.com основана на *технологии масштабирования* (приближения и удаления объектов). В отличие от «классической» презентации. в Prezi основные эффекты связаны с увеличением отдельных частей одного слайда. Язык интерфейса сервиса – английский. Текст в презентациях может быть на любом языке, в том числе на русском.

# **Тема 8**

# **Базы данных (БД) и системы управления базами данных (СУБД)**

- 1. Понятие и типы БД.
- 2. Схема БД. Типы данных в БД.
- 3. Понятие, назначение и функции СУБД.
- 4. Понятие банка данных.

#### *Вопрос 1*

*Цель любой информационной системы* – обработка данных об объектах реального мира. Создавая систему, пользователь стремится упорядочить информацию по различным признакам и быстро извлекать данные с произвольным сочетанием признаков. Это можно сделать, если данные структурированы.

*Структурирование* – это введение соглашений о способах представления данных.

*База данных (БД)* – это совокупность структурированных данных, относящихся к определенной предметной области.

*По модели данных* БД и СУБД делятся на иерархические, сетевые и реляционные.

*Иерархическая модель* представляет собой совокупность элементов, связанных между собой по определенным правилам.

Объекты, связанные иерархическими отношениями, образуют граф (рис. 17).

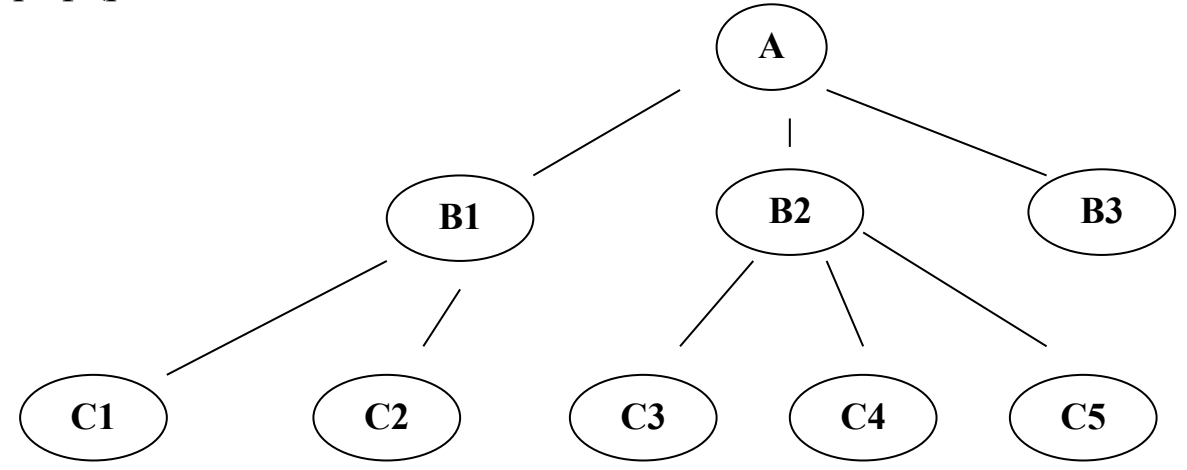

Рисунок 17 – Графическое изображение иерархической структуры БД

В сетевой модели при тех же основных понятиях каждый элемент может быть связан с любым другим элементом (рис. 18).

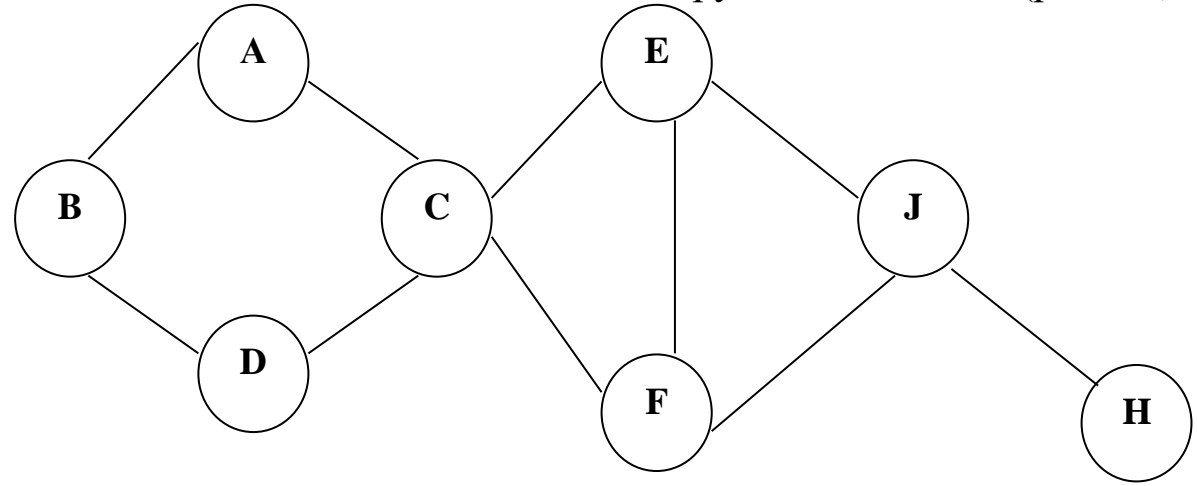

Рисунок 18 - Графическое изображение сетевой структуры БД

Реляционные модели (англ. relation - отношение) характеризуются простотой структуры данных, удобным для пользователя табличным представлением и возможностью использования аппарата алгебры логики для обработки данных.

Такая модель ориентирована на организацию данных в виде таблии, обладающих следующими свойствами:

- √ каждый элемент таблицы один элемент данных;
- все элементы в столбце имеют одинаковый тип и длину;
- √ каждый столбец имеет уникальное имя;
- √ одинаковые строки в таблице отсутствуют;

• порядок следования строк и столбцов может быть произвольным.

Bonpoc 2.

Описание общей логической структуры БД называется схемой БД. В схему БД входит полное описание всех таблиц, типов записей в таблицах, а также связей между ними.

Таблица – совокупность записей одной структуры.

Запись (строка) - совокупность логически связанных полей.

Поле (столбец) - элементарная единица логической организации данных, которая соответствует неделимой информации реквизиту. Для описания поля используются следующие характеристики: имя, тип, длина, точность (для числовых данных).

Ключ - поле, однозначно идентифицирующее каждую запись таблицы.

### Типы данных в БД:

√ символьный (текстовый) – любая последовательность любых символов, длина которых ограничена возможностями БД;

√ числовой - любая последовательность чисел (как целых, так и дробных);

 $\checkmark$  дата - время (календарный) - значения дат и времени в широком диапазоне в любом формате;

√ логический - сохраняются 2 значения: «Да» или «Нет», 1 или 0, True или False:

 $\checkmark$  MEMO - данные типа примечания;

• денежный - представляет числа в специальной записи с указанием денежных знаков;

√ счетчик - установка уникальных номеров записей;

 $\checkmark$  OLE-объект (Object Linking and Embedding – технология связывания и внедрения объектов в другие документы и объекты, разработанная корпорацией Microsoft) - используется для хранения рисунков, графиков, фото;

√ гиперссылка - используется для хранения интернетссылок.

#### Типы связей между таблицами БД:

 $\checkmark$  один к одному (1:1) - предполагает, что одному экземпляру записи таблицы А соответствует не более одного экземпляра записи таблицы Б и наоборот;

 *один ко многим (1:М)* – одному экземпляру записи таблицы А соответствует 0, 1 или более экземпляров записей таблицы Б, но каждый экземпляр объекта Б связан не более чем с одним экземпляром объекта А;

 *многие ко многим (М:М)* – одному экземпляру записи таблицы А соответствует 0, 1 или более экземпляров записей таблицы Б и наоборот.

# *Вопрос 3*

*Система управления базами данных (СУБД)* – это комплекс программных и языковых средств, необходимых для создания баз данных, поддержания их в актуальном состоянии и организации поиска в них необходимой информации.

На рисунке 19 представлена типовая структура интерфейса СУБД.

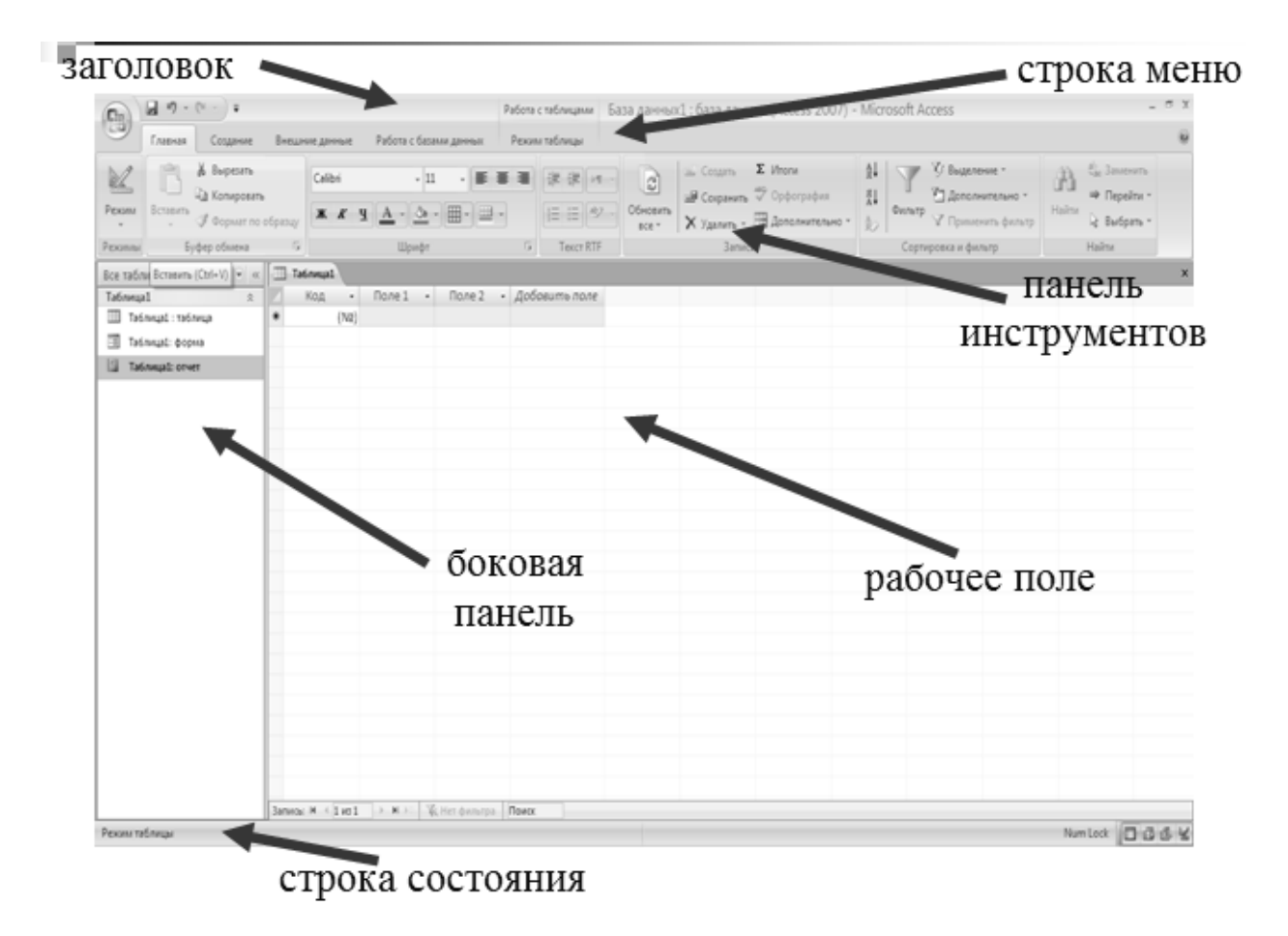

**Рисунок 19 – Типовая структура интерфейса СУБД**

В качестве *основных этапов обобщенной технологии работы с СУБД* можно выделить следующие (рис. 20):

- 1) создание структуры таблиц БД;
- 2) ввод и редактирование данных в таблицах;
- 3) обработка данных, содержащихся в таблицах;
- 4) вывод информации из БД.

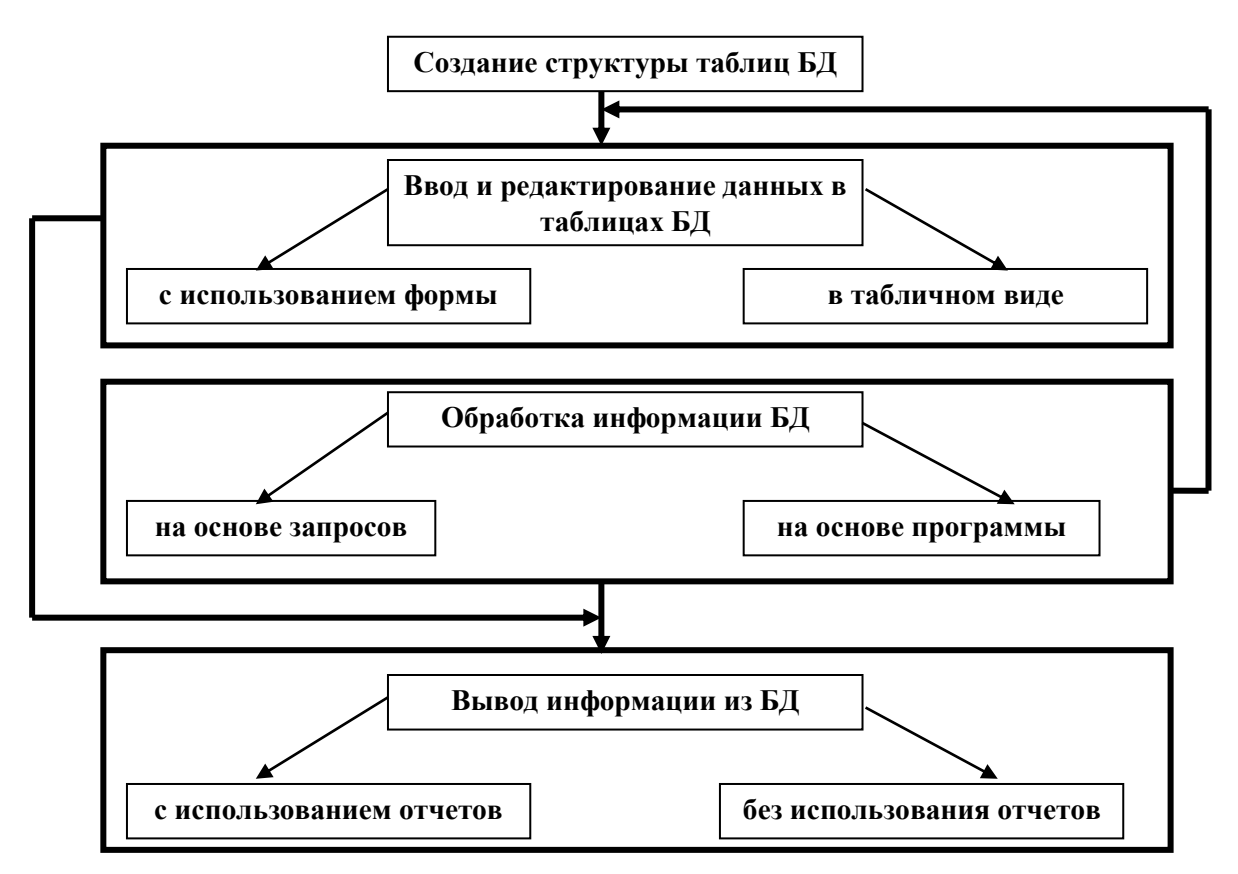

**Рисунок 20 – Схема обобщенной технологии работы в СУБД**

# *Создание структуры таблиц БД*

При формировании новой таблицы БД работа с СУБД начинается с создания структуры таблицы. Этот процесс включает:

 определение перечня полей, из которых состоит каждая запись таблицы;

определение типов и размеров полей;

указание ключевых полей;

установку связей между таблицами БД.

#### Ввод и редактирование данных в таблицах

Заполнение таблиц данными возможно как непосредственным вводом данных, так и в результате выполнения программ и запросов.

#### Способы ввода и корректировки данных:

• с помощью предоставляемой по умолчанию стандартной формы в виде таблицы;

• с помощью экранных форм, специально создаваемых для этого (в них можно вводить рисунки, узоры, кнопки и другие виды оформления).

# Обработка данных в таблицах

Обрабатывать информацию, содержащуюся в таблицах БД, можно путем использования запросов или в процессе выполнения специально разработанной программы.

#### Типы запросов:

◆ запрос-выборка, предназначенный для отбора данных, хранящихся в таблицах, и не изменяющий этих данных;

√ запрос-изменение, предназначенный для изменения или перемещения данных:

- запрос на добавление записей,  $\bullet$
- запрос на удаление записей,
- запрос на создание таблицы,
- запрос на обновление;

◆ запрос с параметром, позволяющий определить одно или несколько условий отбора во время выполнения запроса;

◆ запрос-вычисление, позволяющий вычислить новое поле по значениям имеющихся полей.

Результатом выполнения запроса является таблица с временным набором данных (динамический набор). Записи динамического набора могут включать поля из одной или нескольких таблиц БД.

#### Вывод информации из БД

Пользователь, работающий с СУБД, имеет возможность использования специальных средств построения отчетов для вывода данных, что позволяет:

• включать в отчет выборочную информацию из таблиц БД;

√ добавлять информацию, не содержащуюся в БД;

• выводить итоговые данные на основе информации БД;

• располагать выводимую в отчете информацию в любом виде.

Bonpoc<sub>4</sub>

Банк данных - это информационная система коллективного пользования, обеспечивающая хранение данных, их обновление и выдачу по запросам пользователей. Банк данных - основной компонент сложных многопользовательских информационных систем.

# Банк данных должен обеспечивать:

У хранение и модификацию больших объемов многоаспектной информации (ввод новых и обновление имеющихся данных);

У заданный уровень достоверности и непротиворечивости хранимой информации;

• поиск информации по произвольной совокупности признаков:

√ одновременное обслуживание большого числа пользователей:

√ оперативность обработки запросов;

√ простоту обращения.

# Тема 9

# Информационные технологии (ИТ)

- 1. Понятие ИТ. Предметная технология.
- 2. Классификация ИТ.

# Bonpoc 1

Информационная технология - это система методов и способов сбора, передачи, накопления, хранения и обработки информации на основе применения средств вычислительной техники.

Информационные технологии - общее и универсальное понятие; как инструмент оно может применяться различными пользователями: как непрофессионалами, так и разработчиками новых технологий.

Существует понятие традиционной технологии решения управленческих задач, которая как некоторый процесс присутствует в любой предметной области (например, технология приема нового сотрудника на работу, технология выдачи кредита банком, технология перевода текста с одного языка на другой). Такую технологию называют предметной, и она представляет собой последовательность технологических этапов по преобразованию первичной информации в результатную в определенной предметной области независимо от использования средств вычислительной техники и информационных технологий.

ИТ и предметные технологии взаимосвязаны между собой и влияют друг на друга. Так, нововведения в информационной области могут изменить предметную технологию, предоставляя возможности, которые ранее отсутствовали. С другой стороны, предметная технология может влиять на специфические особенности ИТ, ориентируя их на выполнение новых функций.

# **Bonpoc** 2

# Классификация ИТ:

√ по типу обрабатываемой информации:

- системы управления базами данных (данные);
- алгоритмические языки (данные);
- табличные процессоры (данные);
- текстовые редакторы, гипертекст (текст);
- графические редакторы (графика);
- экспертные системы (знания);
- средства мультимедиа (объекты реального мира);
- √ по форме реализации:
	- обеспечивающие (ОИТ) могут использоваться как инструменты в различных предметных областях;
	- функциональные (ФИТ) модификация ОИТ, при которой реализуется одна из предметных технологий;
- по типу пользовательского интерфейса:
	- ИТ с прикладным интерфейсом связаны с реализацией функциональных и обеспечивающих ИТ;
	- ИТ с системным интерфейсом набор приемов взаимодействия с компьютером, который реализуется операционной системой и ее настройкой;
- √ по способу использования программ:
	- однопрограммные  $MT -$  позволяют одновременно работать лишь одной программе;
	- многопрограммные ИТ позволяют одновременно работать нескольким программам и и решать задачи одновременно в нескольких приложениях;
	- многопользовательские ИТ позволяют одновременно работать нескольким пользователям;
- √ по способу обработки информации:
	- пакетная технология технология решения задач в пакетном режиме, характеризующаяся тем, что алгоритм решения задачи строго формализован и процесс ее решения не требует участия человека;
	- диалоговая технология технология решения задач в диалоговом режиме, предполагает отсутствие закрепленной последовательности операций обработки данных и непосредственное участие пользователя в процессе решения задачи;
	- технология обработки данных в режиме реального времени - такая организация обработки данных в ходе физических процессов производства, при которой исходные данные прямо со специальных датчиков поступают на обработку, а результаты этого используются для управления новым пакетом входной информации;
	- сетевая технология обеспечивает взаимодействие многих пользователей, позволяет организовать централизованное хранение данных и одновременно их распределенную обработку.

# Тема 10 Компьютерные сети

- 1. Понятие компьютерной сети.
- 2. Локальные вычислительные сети (ЛВС).
- 3. Глобальные сети. Internet. Основные протоколы и ресурсы Интернета.

# Bonpoc 1

Вычислительная сеть (компьютерная сеть (КС), сеть ЭВМ) (ВС) – это объединение двух или более ЭВМ, соединенных посредством каналов передачи данных.

### Компьютеры сети:

√ сервер - главный компьютер, подключенный к сети и обеспечивающий ее пользователей определенными услугами;

◆ рабочая станиия – компьютер, подключенный к сети, через который пользователь получает доступ к ее ресурсам.

# Абоненты сети:

√ пользователи.

√ программисты,

√ администраторы сети и баз данных,

√ операторы терминалов.

При общении абоненты сети используют общие вычислительные, информационные, программные средства, периферийное оборудование, терминалы и другие объекты.

Все абоненты сети должны быть зарегистрированы.

Предусматривается система защиты данных, которая регулирует доступ к сети, чтобы предотвратить случайные или намеренные нарушения абонентами установленных правил пользования сетью.

# Взаимодействие абонентов в сети:

Оналог- обмен относительно небольшими по объему порциями данных, называемых сообщениями, от содержания и последовательности которых зависит продолжение или завершение диалога;

 *пересылка файлов* – односторонняя передача от абонента к абоненту данных обычно больших объемов, называемых файлами;

 *распределенная обработка* – выполнение на разных ЭВМ сети программ, направленных на решение общей задачи.

### *Классы сетей:*

по размерам:

- глобальные или территориальные (ГВС или WAN Wide Area Network);
- региональные (MAN Metropolitan Area Network);
- локальные (ЛВС или LAN Local Area Network);
- по скорости передачи информации:
	- низкоскоростные до 10 Мбит/с;
	- среднескоростные до 100 Мбит/с;
	- высокоскоростные свыше  $100$  Мбит/с;

по типу среды передачи данных:

- проводные (телефонный провод, коаксиальный кабель, витая пара, оптоволокно);
- беспроводные (радиоканалы, радиоволны, инфракрасный диапазон).

# *Вопрос 2*

*ЛВС* объединяет несколько удаленных друг от друга ЭВМ или других систем автоматической обработки данных, расположенных в пределах сравнительно небольшой территории (в одной комнате, на одном этаже, в пределах одного или нескольких близко расположенных зданий).

ЛВС появились главным образом потому, что от 60 до 90 % всей обрабатываемой и передаваемой информации циркулирует внутри отдельных учреждений, и лишь небольшая ее часть используется вне их.

#### Основные особенности ЛВС:

• т.к. линии передачи данных в ЛВС невелики, то в них практически нет помех, поэтому передаваемая информация не имеет ошибок;

• в состав ЛВС могут входить разнообразные и независимые устройства: большие, малые и микроЭВМ, терминалы, различное периферийное оборудование, а также специализированные средства и устройства;

√ конфигурации сети и среды передачи данных достаточно просто изменяются;

• сеть передачи данных имеет низкую стоимость по сравнению со стоимостью подключаемых устройств.

### Bonpoc 3

ГВС соединяет и организует взаимодействие абонентов, находящихся в разных районах, городах, странах, материках.

**Internet** - глобальная компьютерная сеть, соединяющая отдельные сети. Основные ее ячейки - ЛВС (домены), но существуют компьютеры, самостоятельно подключенные к Интернету (хост-компьютеры).

Каждый подключенный к сети компьютер имеет свой уникальный адрес. Существует два типа адреса:

 $\checkmark$  uudposou IP-adpec (IP - Internetwork Protocol - межсетевой протокол) - удобен для обработки информации на компьютере, состоит из адреса сети, адреса подсети, адреса компьютера;

 $\checkmark$  доменный адрес - удобен пользователям, состоит (в обратном порядке) из имени компьютера, имени сети.

Общий формат имени домена - организация.тип. Типы могут быть:

 $\checkmark$  com – компания и коммерческое предприятие;

 $\checkmark$  edu – образовательное учреждение;

 $\checkmark$  gov - правительственное учреждение;

 $\checkmark$  mil – военная организация;

met - почтовый шлюз или административный узел большой сети:

 $\checkmark$  org - любая организация.

#### *Основные протоколы и ресурсы Интернета:*

*Электронная почта (e\_mail)* – для ее использования необходимы адрес и программа-клиент электронной почты (MS Exchange, MS Outlook, The Bat! и др.). Адрес в Интернете: пользовательское имя $@$ имя домена. Пользовательское имя (username) присваивается при получении учетной записи (account), которая состоит в выделении специального пользовательского имени и пароля для входа в систему.

 *FTP (File Transfer Protocol)* – протокол передачи файлов, который позволяет пользователям одного компьютера получать доступ к файловой системе другого и получать (передавать) файлы.

 *TCP / IP (Transmission Control Protocol / Internet Protocol)* – протокол описания способа передачи данных в Интернет. Он разбивает информацию на пакеты, отправляет их (по разным каналам) и собирает в нужном порядке, когда они прибывают на место.

 *Гипертекст* (*WWW – World Wide Web*) – текст, содержащий в себе связи с другими текстами, графической, видео- или звуковой информацией.

 *HTML* (*HyperText Markup Language* – «язык гипертекстовой разметки») – язык, используемый для создания страниц WWW. Документы WWW имеют аналогичное расширение.

 *HTTP* (*HyperText Transfer Protocol*) – протокол передачи текстов WWW. Существуют соответствующие сервера.

# **2 ЗАДАНИЯ ДЛЯ ВЫПОЛНЕНИЯ ЛАБОРАТОРНЫХ (ПРАКТИЧЕСКИХ) РАБОТ**

Во 2-й главе приведены задания для выполнения лабораторных (практических) работ с пояснениями.

# **2.1 Задания для выполнения лабораторных (практических) работ в текстовом редакторе**

*Задание 1*

1. Необходимо создать документ и оформить его так, как представлено в задании. Результат выполнения может иметь незначительные отличия от задания (приложение 1).

2. Установить параметры страницы: верхнее и нижнее поля – 2 см, левое – 2,5 см, правое – 1,5 см. Текст – Times New Roman, шрифт – 14, интервал – 1, выравнивание – по ширине. Цифровые и буквенные списки должны быть автоматическими.

3. Вставить:

- a) сноску  $(\kappa \pi, 1)$ ,
- b) формулу с выравниванием по правому краю,
- c) таблицу (шрифт текста в таблице 12),
- d) символы,
- e) рисунок с фигурами,
- f) элемент WordArt (название лабораторной работы).

4. Фигуры на рисунке залить разными цветами, установить порядок и сгруппировать.

5. Создать нижний колонтитул с вставкой номера страницы, имени файла и даты создания.

6. Сохранить файл в папке группы (Файл / Сохранить как / Локальный диск D / Студенты / Папка группы).

*Задание 2*

1. Набрать текст (приложение 2) и сохранить его под своей фамилией в папке группы (Файл / Сохранить как / Локальный диск D / Студенты / Папка группы).

2. При наборе текста обратить внимание на следующие моменты:

a) между словами в предложении должен быть один пробел;

b) перед знаками препинания (точка, запятая, точка с запятой, двоеточие) пробел не ставится;

c) пробел обязателен после знаков препинания (точка, запятая, точка с запятой, двоеточие);

d) при написании скобок: открывающая скобка – перед ней пробел, после нее – нет, закрывающая скобка – перед ней пробела нет, после нее – знак препинания ставится без пробела, слова пишутся с пробелом;

e) при написании составных слов между ними ставится короткий дефис без пробелов (например, бело-черный);

f) перед и после тире должно быть по одному пробелу (например, Информатика – это).

3. Установить параметры страницы: верхнее и нижнее – 2 см, правое – 1,5 см, левое – 2,5 см (Разметка страницы / Параметры страницы).

4. Для всего текста (Ctrl+A) установить шрифт – Times New Roman, размер шрифта – 12 (Главная / Шрифт), межстрочный интервал – 1,5 строки (интервалы перед, после – 0) (Главная / Абзац).

5. Выравнивание текста – по ширине. Абзацная строка (первая (красная) строка) – 1,25 (Главная / Абзац).

6. Название текста сделать жирным шрифтом и разместить по центру текста без абзацного отступа (Главная / Шрифт, Главная / Абзац).

# *Задание 3*

1. Открыть текст для выполнения задания (Приложение 3) и сохранить его под своей фамилией в папке группы (Файл / Сохранить как / Локальный диск D / Студенты / Папка группы).

2. Установить параметры страницы: верхнее и нижнее  $-2$ см, правое – 1,5 см, левое – 2,5 см (Разметка страницы / Параметры страницы).

3. Для всего текста (Ctrl+A) установить шрифт – Times New Roman, размер шрифта – 14 (Главная / Шрифт), межстрочный интервал – 1,5 строки (интервалы перед, после – 0) (Главная / Абзац).

4. Выравнивание текста – по ширине. Абзацный отступ (первая (красная) строка) – 1,25 (Главная / Абзац).

5. Название текста «Вводная тема» сделать жирным и разместить по центру текста без абзацного отступа (Главная / Шрифт, Главная / Абзац).

6. Подзаголовки по тексту выделить жирным и курсивом (Главная / Шрифт).

7. Расставить нумерацию страниц – вверху справа (Вставка / Номер страницы / Вверху страницы / Простой номер 3). Установить особый колонтитул для первой страницы (Работа с колонтитулами / Конструктор / Параметры / Особый колонтитул для первой страницы).

8. Установить автоматическую расстановку переносов в словах (Разметка страницы / Расстановка переносов / Авто).

9. Все списки сделать маркированными или нумерованными. Для списков – отступы слева и справа – 0, первая строка – отступ 1,25 (Главная / Абзац).

10. В таблице весь текст сделать по центру, 11 шрифтом, без абзацного отступа, межстрочный интервал – одинарный (Главная / Шрифт, Главная / Абзац). Нарисовать все границы в таблице (Работа с таблицами / Конструктор / Границы / Все границы).

11. Во всех определениях основное понятие сделать с подчеркиванием (Главная / Шрифт).

12. Все слова в круглых скобках по тексту выделить курсивом (Главная / Шрифт).

13. В конце текста вставить абзац, где привести статистические данные о тексте: число абзацев, строк, слов и знаков с пробелами (Рецензирование / Статистика).

*Задание 4*

1. Найти в интернете текст на тему, связанную с информационными технологиями, не менее 10 страниц.

2. Скопировать найденный текст в текстовый редактор.

3. Текст сохранить под своей фамилией в папке группы (Файл / Сохранить как / Локальный диск D / Студенты / Папка группы).

4. Для всего текста (Ctrl+A) выполнить очистку формата (Главная / Стили / Очистить формат).

5. Установить параметры страницы: верхнее и нижнее – 2 см, правое – 1,5 см, левое – 2,5 см (Разметка страницы / Параметры страницы).

6. Для всего текста (Ctrl+A) установить шрифт – Times New Roman, размер шрифта – 14 (Главная / Шрифт), межстрочный интервал – 1,5 строки (интервалы перед, после – 0) (Главная / Абзац).

7. Выравнивание текста – по ширине. Абзацный отступ (первая (красная) строка) – 1,25 (Главная / Абзац).

8. Название текста «Вводная тема» сделать жирным и разместить по центру текста без абзацного отступа (Главная / Шрифт, Главная / Абзац).

9. Подзаголовки по тексту выделить жирным и курсивом (Главная / Шрифт).

10. Расставить нумерацию страниц – вверху справа (Вставка / Номер страницы / Вверху страницы / Простой номер 3). Установить особый колонтитул для первой страницы (Работа с колонтитулами / Конструктор / Параметры / Особый колонтитул для первой страницы).

11. Установить автоматическую расстановку переносов в словах (Разметка страницы / Расстановка переносов / Авто).

12. Все списки сделать маркированными или нумерованными. Для списков – отступы слева и справа – 0, первая строка – отступ 1,25 (Главная / Абзац).

13. В таблице весь текст сделать по центру, 11 шрифтом, без абзацного отступа, межстрочный интервал – одинарный (Главная / Шрифт, Главная / Абзац). Нарисовать все границы в таблице (Работа с таблицами / Конструктор / Границы / Все границы).

14. Во всех определениях основное понятие сделать с подчеркиванием (Главная / Шрифт).

15. Все слова в круглых скобках по тексту выделить курсивом (Главная / Шрифт).

16. В конце текста вставить абзац, где привести статистические данные о тексте: число абзацев, строк, слов и знаков с пробелами (Рецензирование / Статистика).

# **2.2 Задание для выполнения лабораторных (практических) работ в издательской системе**

*Задание 5*

1. Открыть программу MS Publisher.

2. Создать новую публикацию, выбрав закладку «Встроенные» и далее выбрать следующие публикации (по очереди): а) Визитные карточки; б) Резюме; в) Объявления; г) Открытки.

3. В каждом типе публикации выбрать любой понравившийся шаблон.

4. Заполнить и оформить публикации, используя панель инструментов: Визитные карточки и резюме – на себя или абстрактного человека; Объявления и Открытки – на любую тему.

5. Каждый вид публикации сохранить в отдельном файле в папке группы (Файл / Сохранить как / Локальный диск D / Студенты / Папка группы).

# **2.3 Задания для выполнения лабораторных (практических) работ в табличном процессоре**

*Задание 6*

1. Создать таблицу представленного вида: заголовок, шапку таблицы, подготовить строки для заполнения.

| $N_2 \pi/\pi$ | Табельный<br>номер | $\Phi$ . $M$ . O. | $\%$<br>премии | Сумма, руб. |          |          |
|---------------|--------------------|-------------------|----------------|-------------|----------|----------|
|               |                    |                   |                | $3/\Pi$     | премии   | К ВЫ-    |
|               |                    |                   |                |             |          | даче     |
|               | 3243               | Иванов А.П.       | 50             | 20 000,00   |          |          |
|               | 4552               | Попов Л.А.        | 75             | 22 000,00   |          |          |
| $\cdots$      | $\cdots$           | $\cdots$          | $\cdots$       | $\cdots$    | $\cdots$ | $\cdots$ |
| Итого         | -                  |                   |                |             |          |          |

**Ведомость расчета заработной платы**

2. Заполнить ее значениями по образцу на 20 и более строк.

3. Выполнить форматирование (оформление) таблицы.

4. Создать формулы, необходимые для выполнения вычислений: рассчитать сумму премии (процент от зарплаты) и сумму к выдаче (сумма зарплаты и премии).

5. Подвести итоги (подсчитать итоговые суммы) по трем последним столбцам.

6. Создать диаграммы (графики) по полученным значениям: круговую – по сумме премии, гистограмму – по сумме зарплаты и сумме к выдаче.

#### *Задание 7*

1. Создать таблицу представленного вида: заголовок, шапку таблицы, подготовить строки для заполнения.

|              | Εд.<br>изм. | Цена,<br>$\overline{py6}$ . | Код<br>скидки | Кол-<br><b>BO</b> | Сумма, руб.   |          |          |
|--------------|-------------|-----------------------------|---------------|-------------------|---------------|----------|----------|
| Наименование |             |                             |               |                   | за то-<br>Bap | скидки   | к оплате |
| Тетрадь      | IIIT.       | 12,50                       |               | 1000              |               |          |          |
| Ручка        | ШT.         | 34,80                       |               | 1200              |               |          |          |
| $\cdots$     | $\cdots$    | $\cdots$                    | $\cdots$      | $\cdots$          | $\cdots$      | $\cdots$ | $\cdots$ |
| Итого        |             |                             | -             |                   |               |          |          |

**Ведомость реализации товаров**

Примечание: Если код скидки равен 1, то сумма скидки составляет 5 % от суммы за товар; если код скидки равен 0, то сумма скидки равна 0.

2. Заполнить ее значениями по образцу на 20 и более строк. Столбец «Наименование» должен быть заполнен. Единицы измерения могут быть любыми. Код скидки: 0 или 1.

3. Выполнить форматирование (оформление) таблицы.

4. Создать формулы, необходимые для выполнения вычислений: рассчитать сумму за товар (произведение цены на количество), сумму скидки (используя Примечание и функцию «Если»), сумму к оплате (сумма за товар минус сумма скидки).

5. Подвести итоги (подсчитать итоговые суммы) по трем последним столбцам.

6. Создать диаграммы (графики) по полученным значениям: круговую – по цене товаров, гистограмму – по сумме за товар и сумме к оплате.

*Задание 8*

1. Создать таблицу представленного вида: заголовок, шапку таблицы, подготовить строки для заполнения.

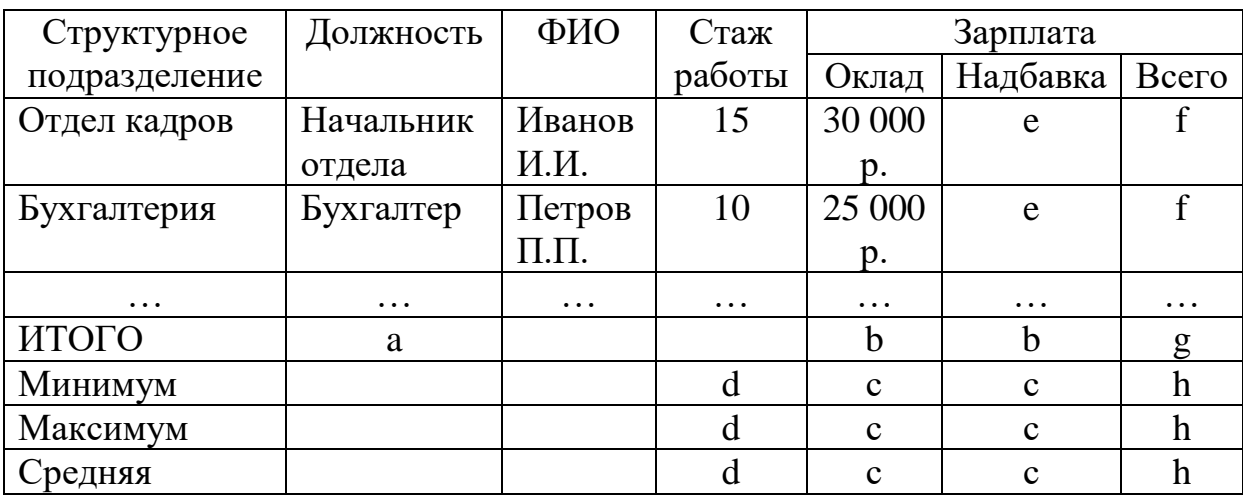

### **Штатное расписание Организация \_\_\_\_\_\_\_\_\_\_\_\_\_\_\_\_\_\_\_\_\_\_**

2. Заполнить таблицу так, чтобы должностей было около 7-10, общее число сотрудников – не меньше 20. Придумать название организации. Столбец Структурное подразделение должен быть заполнен. Стаж работы указывается просто числом.

3. Отформатировать таблицу.

4. Выполнить следующие вычисления (маленькими буквами латинского алфавита в таблице обозначены расположения соответствующих формул):

a) количество должностей (функция Счет3);

b) общий фонд окладов сотрудников (функция Сумма);

c) минимальный, максимальный и средний оклад и надбавка (функции Минимум, Максимум, Средняя);

d) минимальный, максимальный и средний стаж работы (функции Минимум, Максимум, Средняя);

e) сумма надбавки для каждого сотрудника, получаемая как процент от оклада в зависимости от стажа (Функция Если):

- стаж до 10 лет включительно надбавка 10 % от оклада;
- стаж более 10 лет надбавка 20 % от оклада;

f) всего зарплаты каждого сотрудника с учетом надбавок (функция Сумма);

g) общий фонд заработной платы (функция Сумма);

h) минимальная, максимальная и средняя зарплата (функции Минимум, Максимум, Средняя).

- 5. Построить графики и диаграммы:
	- круговую диаграмму по стажу работы у сотрудников;
	- гистограмму оклад и всего зарплаты у сотрудников.

# **2.4 Задание для выполнения лабораторных(практических) работ в СУБД**

# *Задание 9*

1. В СУБД Access разработать базу данных (БД) «Студенты».

2. Открыть программу (Пуск / Все Программы / Microsoft Office / Microsoft Access).

3. Создать новую БД (Новая база данных / Создать).

4. Разработать структуру таблиц БД (Создание / Конструктор таблиц – создание структуры таблицы (имена полей, типы данных, ключи) – таблица 1, таблица 2, таблица 3).

5. Связать их (Работа с базами данных / Схема данных – связать таблицы по соответствующим полям).

6. Заполнить таблицы БД информацией.

7. Создать экранные формы для просмотра и корректировки таблиц (Создание / Мастер форм – выполнить последовательность предлагаемых действий для каждой из созданных таблиц, Готово).

8. Выполнить запросы (на выборку, параметрический и с вычислением) (Создание / Конструктор запросов – все таблицы добавить, маленькое окно закрыть, выбрать необходимые поля для запроса, добавить вычисляемые поля, нажать «!» на панели инструментов).

9. Создать выходную ведомость-отчет (Создание / Мастер отчетов – выполнить последовательность предлагаемых действий для каждого из созданных запросов, Готово).

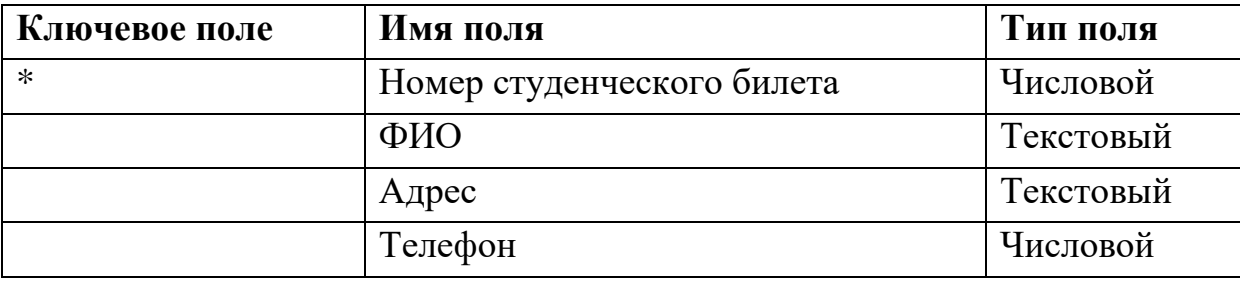

#### **Таблица 1 – Справочник студентов**

#### **Таблица 2 – Справочник дисциплин**

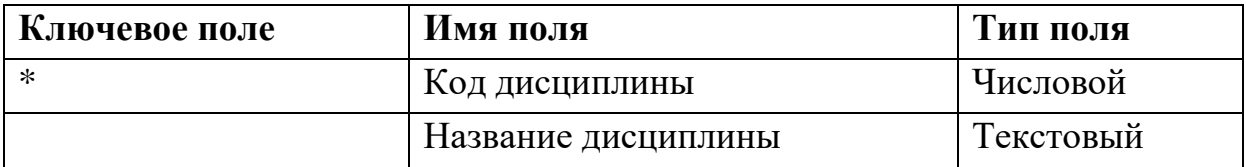

#### **Таблица 3 – Успеваемость студентов**

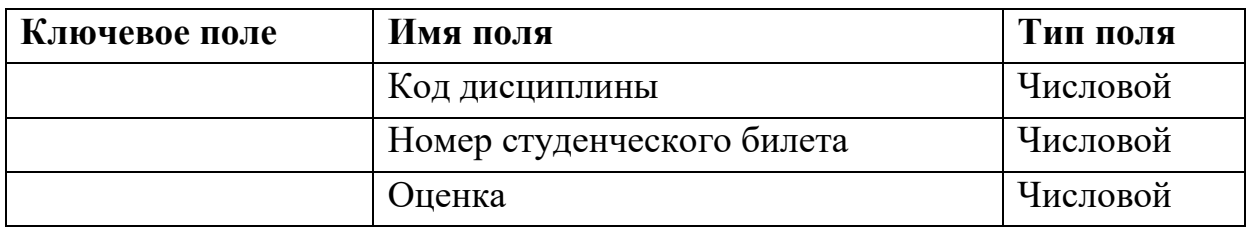

# **2.5 Задание для выполнения лабораторных(практических) работ в программе разработки презентаций**

#### *Задание 10*

В программе разработки презентаций создать презентацию на любую интересующую обучающегося тему. В презентации должно быть 10-12 слайдов. Материал должен включать текст и картинки. При оформлении слайда использовать средства анимации.

# **КОНТРОЛЬНЫЕ ВОПРОСЫ ПО ДИСЦИПЛИНЕ**

- 1. Информационное общество.
- 2. Информатизация и компьютеризация общества.
- 3. Понятие информатики. Основные направления информатики.
	- 4. Информация, формы и виды информации.
	- 5. Системы счисления.
	- 6. Способы измерения информации.
	- 7. История развития ЭВМ и информатики.
	- 8. Поколения ЭВМ.
	- 9. Устройство ЭВМ.
	- 10. Общая характеристика и классификация ПО.
	- 11. Системное ПО.
	- 12. Прикладное ПО.
	- 13. Инструментальные средства программирования.
	- 14. Редакторы.

15. Понятие, назначение и основные принципы работы текстовых редакторов.

16. Графические редакторы. Векторные графические редакторы.

17. Графические редакторы. Растровые графические редакторы.

18. Графические редакторы. Трехмерные редакторы.

- 19. Компьютерные издательские системы.
- 20. Понятие электронной таблицы.

21. Назначение и основные функции табличных процессоров.

- 22. Понятие мультимедиа и презентации.
- 23. Классификация презентаций.
- 24. Факторы и этапы разработки презентаций.
- 25. Понятие программы разработки презентации.
- 26. Понятие и типы БД.
- 27. Структура записи в БД. Типы данных в БД.

28. Понятие СУБД.

29. Назначение и функции СУБД.

- 30. Понятие ИТ.
- 31. Классификация ИТ.
- 32. Понятие компьютерной сети.
- 33. Локальные сети.

34. Глобальные сети. Internet. Основные протоколы и ресурсы Интернета.

1. Большой энциклопедический словарь / Гл. ред. А.М. Прохоров. 2-е изд., перераб. и доп. – СПб.: Норинт, 2004. – 1456 с.

2. Веретенникова Е.Г., Калугян К.Х., Красильникова О.В., Лапицкая Г.М., Мирошниченко И.И., Савельева Н.Г. Информатика: Методический комплекс. – Ростов-на-Дону: РГЭА, 1998. – 3,8 п.л.

3. Веретенникова Е.Г., Калугян К.Х., Любимов М.Ф., Мирошниченко И.И., Савельева Н.Г. Работа с текстами: Лабораторный практикум по дисциплине Экономическая информатика. – Ростов-на-Дону: РГЭА, 1998. – 1,3 п.л.

4. Винер Н. Кибернетика или управление и связь в животном и машине. – М.: Наука, 1983. – 325 c.

5. Гаврилов М.В. Информатика и информационные технологии: учеб. для вузов. – М.: Гардарики, 2007. – 655 с.

6. Информационные системы и технологии: Справочник: учеб. пособие / под ред. В.Н. Волковой и В.Н. Юрьева. – М.: Финансы и статистика, ИНФРА-М, 2008. – 768 с.

7. Калугян К.Х. Информатика как важная составляющая современной жизни и деятельности (Роль информатики в современном обществе) // Экономико-организационные проблемы проектирования и применения информационных систем: Материалы VIII Международной научно-практической конференции (Кисловодск, филиал РГЭУ «РИНХ», 27-29 октября 2005 г.). – Ростов-на-Дону: РГЭУ «РИНХ», 2006. – С. 303-306. – 0,25 п.л.

8. Калугян К.Х. Информатика как современная составляющая образования и жизнедеятельности // Дистанционное и виртуальное обучение. – 2008. – № 10. – С. 6-7.

9. Калугян К.Х. Информатика. Информационные технологии и системы: Учебное пособие. – Ростов-на-Дону: ИПК РГЭУ (РИНХ), 2018. – 80 с.

10. Калугян К.Х. Информационные технологии в лингвистике // Информационные системы, экономика, управление тру-
дом и производством: Ученые записки. Выпуск 12. – Ростов-на-Дону: РГЭУ «РИНХ», 2008. – с. 73-76.

11. Калугян К.Х. Информационные технологии в лингвистике: Методические рекомендации по выполнению лабораторных работ. – Ростов-на-Дону: РГЭУ (РИНХ), 2009. – 24 с.

12. Калугян К.Х. Информационные технологии в лингвистике: Учебно-методический комплекс. – Ростов-на-Дону: РГЭУ,  $2001 - 1$  п.л.

13. Калугян К.Х. О повышении качества преподавания информатики в вузах // Учебно-методические проблемы наукоемких технологий образования: Межвузовский сборник научнометодических трудов № 9 / Под общ. ред. К.И. Курбакова (Москва, РЭА им. Г.В. Плеханова, 15 мая 2003 г.). – Москва: КОС–ИНФ, РЭА им. Г.В. Плеханова, 2003. – С. 105-108.

14. Калугян К.Х. О роли и качестве образования в области информатики // Учебно-методические проблемы наукоемких технологий образования: Межвузовский сборник научнометодических трудов № 11 / Под общ. ред. К.И. Курбакова (Москва, РЭА им. Г.В. Плеханова, 13 мая 2005 г.). – Москва: КОС–ИНФ, МО и Н РФ, 2005. – с. 86-87.

15. Калугян К.Х., Куницына Л.Е. Информационные технологии: Методический комплекс. – Ростов-на-Дону: РГЭУ, 2003. – 6,2 п.л.

16. Калугян К.Х., Лозина Е.Н. Компьютерная лингвистика: возникновение, основные направления и особенности **//** Актуальные вопросы науки и практики в XXI веке: Материалы VI Международной научно-практической конференции (Нижневартовск, 01-04 июня 2017 г.). – Нижневартовск: Издательский центр «Наука и практика», 2017. – С. 85-88.

17. Калугян К.Х., Орлова Н.В. Компьютерная графика: Методические рекомендации по решению задач. – Ростов-на-Дону: РГЭУ, 2002. – 1,1 п.л.

18. Кихтан В.В. Интернет как образовательный портал: монография. – Ростов-на-Дону: Изд-во РГЭУ «РИНХ», 2009. – 180 с.

19. Корнеев И.К., Ксандопуло Г.Н., Рязанцева Н.А., Рязанцев Д.Н. Информационные технологии: учебник. – М.: Проспект,  $2007. - 224$  c.

20. Курбесов А.В. Корпоративные информационные системы: Учебное пособие. – Ростов-на-Дону: ИПК РГЭУ (РИНХ), 2018. – 122 с. – 7,6 п.л.

21. Курбесов А.В. Перспективные вычислительные технологии: Учебное пособие. – Ростов-на-Дону: ИПК РГЭУ (РИНХ), 2018. – 112 с. – 7 п.л.

22. Макарова Н.В., Волков В.Б. Информатика: учеб. для студентов вузов. – СПб.: Питер, 2011. – 576 с.

23. Марчук Ю.Н. Компьютерная лингвистика: учеб. пособие. – М.: АСТ: Восток-Запад, 2007. – 317 с.

24. Мирошниченко И.И., Глушенко С.А., Прохорова А.М., Яковец С.В. Информатика (для направлений бакалавриата «Экономика»): Лабораторный практикум. – Ростов-на-Дону: ИПК РГЭУ (РИНХ), 2015. – 111 с.

25. Орлова Н.В. Компьютерная графика и мультимедиатехнологии: Учебное пособие. – Ростов-на-Дону: РГЭУ (РИНХ),  $2014. - 64$  c.

26. Панферова Л.Ф. Базы данных: Лабораторный практикум. – Ростов-на-Дону: РГЭУ (РИНХ), 2015. – 2,8 п.л.

27. Панферова Л.Ф. Операционные системы: Методические указания по выполнению лабораторных работ. – Ростов-на-Дону: РГЭУ (РИНХ), 2014. – 34 с. – 2,1 п.л.

28. Патрушина С.М., Аручиди Н.А. Информационные системы в экономике: Учебное пособие. – Ростов-на-Дону: Мини Тайп, 2012. – 9 п.л.

29. Патрушина С.М., Попова Л.К. Информатика. Информационные технологии: практикум. – Ростов-на-Дону: Мини Тайп,  $2012. - 9$  п.л.

30. Поспелов Д.А. Информатика: Энциклопедический словарь для начинающих. – М.: Просвещение, 1994. – 352 с.

31. Прохорова А.М. Интернет-маркетинг: Учебное пособие. – Ростов-на-Дону: ИПК РГЭУ (РИНХ), 2018. – 87 с. – 5,4 п.л.

32. Савельева Н.Г., Веретенникова Е.Г. Информатика и программирование: Учебное пособие. – Ростов-на-Дону: ИПК РГЭУ (РИНХ), 2016. – 140 с.

33. Филимонова Е.В. Информационные технологии в профессиональной деятельности: учебник. – 2-е изд. доп. и переб. – Ростов-на-Дону: Феникс, 2008. – 381 с.

34. Хубаев Г.Н, Патрушина С.М., Жебровская Л.А. Информационные системы в деятельности экономических объектов (предприятий, банков, налоговых органов): Учебное пособие (Рекомендация УМО по образованию в области финансов, учета, экономики и управления). – Ростов-на-Дону: Издательский центр «МарТ», 2012. – 383 с.

35. Хубаев Г.Н., Патрушина С.М., Савельева Н.Г., Веретенникова Е.Г. Информатика. Информационные системы. Информационные технологии. Тестирование: Учебник / Под общ. ред. Г.Н. Хубаева. – Ростов-на-Дону: Издательский центр «МарТ»; ООО «Феникс», 2011. – 368 с.

36. Хубаев Г.Н., Патрушина С.М., Савельева Н.Г., Веретенникова Е.Г. Информатика: Учебное пособие. (Гриф Министерства образования РФ). – Ростов-на-Дону: Издательский центр «МарТ»; ООО «Феникс», 2010. – 288 с.

37. Черников Б.В. Информационные технологии вопросах и ответах: учеб. пособие. – М.: Финансы и статистика, 2005. – 320 с.

38. Свободная энциклопедия [www.wikipedia.org](http://www.wikipedia.org/) [Электронный ресурс].

## **Приложение 1 Памятка для работы с текстом**

1. Установка параметров страниц.

2. Установка типа шрифта.

3. Установка размера шрифта.

4. Установка межстрочного интервала.

5. Выравнивание текста выполняется только специальными командами. Использовать для этого пробелы нельзя.

6. Основной текст всегда выравнивается по ширине. Обязательна красная строка (абзацный отступ). Абзацный отступ устанавливается специальными командами. Использовать для этого пробелы нельзя.

7. Для текста в таблице используется шрифт на размер меньше, чем основной. Межстрочный интервал в таблице – одинарный.

8. Таблицы и рисунки всегда имеют подписи. Таблицы – до нее, рисунки – после него. По тексту обязательны ссылки на рисунки и таблицы.

9. При наборе текста следить за следующим:

a) между словами в предложении должен быть один пробел;

b) перед знаками препинания (точка, запятая, точка с запятой, двоеточие) пробел не ставится;

c) пробел обязателен после знаков препинания (точка, запятая, точка с запятой, двоеточие);

d) при написании скобок: открывающая скобка – перед ней пробел, после нее – нет, закрывающая скобка – перед ней пробела нет, после нее – знак препинания ставится без пробела, слова пишутся с пробелом;

e) при написании составных слов между ними ставится короткий дефис без пробелов (например, бело-черный);

f) перед и после тире должно быть по одному пробелу (например, Информатика – это).

## Приложение 2

#### Результат задания в текстовом редакторе (задание 1)

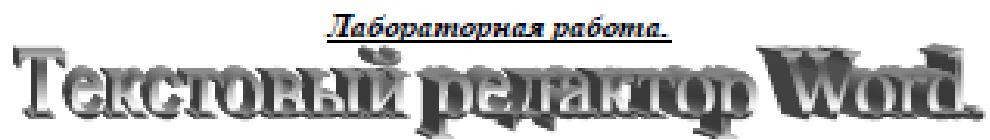

- 1. Необходимо создать документ и оформить его так, как представлено в задании<sup>1</sup>. Результат выполнения может иметь незначительные отличия от зада-**THE ST**
- 2. Установить параметры страницы: верхнее и нижнее поля 2 см, левое 2.5 см, правое - 1,5 см. Текст - Times New Roman, прифт - 14, интервал - 1, выравнивание - по пирине. Пифровые и буквенные списки должны быть автоматическими.
- 3. Вставить (как показано выше и ниже):
	- а) сноску  $(\kappa \pi, 1)$ ,
	- b) формулу с выравниванием по правому краю (см. ниже),
	- с) таблицу (см. ниже, прифт текста в таблице 12),
	- d) символы (см. ниже).
	- е) рисунок с фигурами (см. ниже),
	- f) элемент WordArt (название лабораторной работы).

 $S = \frac{\sum_i \lambda_i}{\varphi \times R \alpha + B}$ 

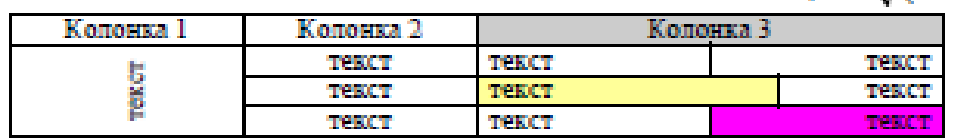

- © ∞ 1 (C) δ.
- 4. Фигуры на рисунке залить разными цветами, установить порядок и струпшировать.

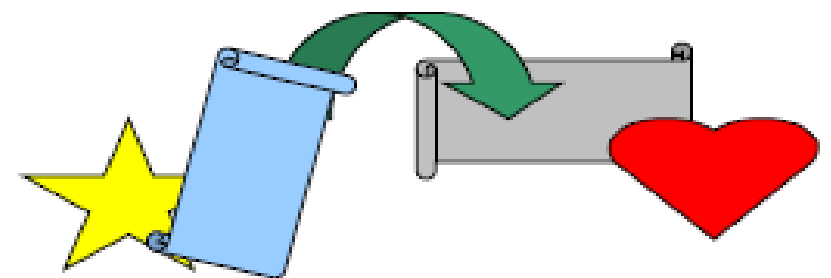

- 5. Создать нижний колонтитул с вставкой номера страницы, имени файла и даты создания.
- 6. Сохранить файл под своей фамилией в папке группы.

П

Дата создавал 21.09.2012 12:15:00

<sup>&</sup>lt;sup>1</sup> Это не колонтитул и не основной текст, это сноска.

## **Приложение 3 Текст для выполнения задания в текстовом редакторе (задание 2)**

#### **Донской край**

Широко и привольно течет Дон-батюшка. Тихим назван он в романе Михаила Александровича Шолохова. Донская степь осталась в своем первозданном виде лишь в балках, буераках, на каменистых буграх и увалах. Леса и целинные степи теперь встречаются редко, в пейзажах повсюду преобладают безлесные пространства и распаханные поля. Нескончаемая даль легла во все стороны неяркого, затянутого дымкой равнинного горизонта. Там и здесь вдалеке маячат силуэты степных курганов. Молчаливые свидетели минувших веков, сторожевые и могильные курганы, едва приметны среди бескрайних полей. Если взойти на один из таких курганов близ станицы Раздорской, перед глазами открывается неоглядная ширь Обдонья. Пойменные леса. Меловые, иссеченные промоинами бугры с редкими деревцами диких яблонь и груш, кустами боярышника. Мертвые плешины песков. И могучий извив реки, синим лезвием рассекающий аквамариновую зелень поймы. В вышине, в ослепительной солнечной сини, пластает круги коршун, зорко вглядываясь и примечая самые малые движения в своей степной вотчине.

Полевые просторы расчерчены в разных направлениях строгими рядами лесных полезащитных полос, которые ныне стали здесь такой же неотъемлемой частью пейзажа, как бесчисленные древние могильники кочевников.

Ростовская область находится в южной части Восточно-Европейской равнины и частично в Северо-Кавказском регионе, занимая обширную территорию в речном бассейне Нижнего Дона. По характеру поверхности территория области представляет собой равнину, расчлененную долинами рек и балками. Максимальная высота над уровнем моря – 253 м. С севера на территорию области заходит Среднерусская возвышенность, на западе вклинивается восточная часть Донецкого кряжа, в юго-восточной части области возвышаются Сальско-Манычская гряда и Ергени.

На территории области протекает одна из крупнейших рек Европы – Дон (2 тыс. км), расположено Цимлянское водохранилище (объем 24 млрд. куб. м). Судоходны основные притоки Дона – реки Северский Донец и Маныч. Озера занимают лишь 0,4 % территории области.

Весьма разнообразна природа Ростовской области. Степные просторы, лесные оазисы, пойма реки Дон, побережья Азовского моря, является пристанищем для более ста видов животных и ценных промысловых пород рыб.

Территория области лежит в пределах степной зоны, лишь крайний юго-восток является переходным районом от степей к полупустыням. Лесами и кустарниками покрыты 5,6 % земельного фонда, в то время как большая часть области занята сельхозугодьями, преимущественно на высокоплодородных черноземах.

### **Приложение 4 Текст для выполнения задания в текстовом редакторе (задание 3)**

#### Вводная тема

Информационное общество – это общество, в котором большинство работающих занято производством, хранением, переработкой и реализацией информации, особенно высшей ее формы – знаний.

Движущей силой развития такого общества является производство информационного, а не материального продукта. По сравнению с индустриальным обществом, где все направлено на производство и потребление товаров, в информационном обществе производятся и потребляются интеллект, знания, что приводит к увеличению доли умственного труда.

Само название «информационное общество» впервые появилось в Японии. Оно стало основным в докладе специальной группы по научным, техническим и экономическим исследованиям, созданной японским правительством для выработки перспектив развития экономики страны. Специалисты, предложившие этот термин, разъяснили, что он характеризует общество, в котором в изобилии циркулирует высокая по качеству информация, а также есть все необходимые средства для ее хранения, распределения и использования. Информация легко и быстро распространяется по требованиям заинтересованных людей и организаций и выдается им в привычной для них форме. Стоимость пользования информационными услугами настолько низкая, что они доступны каждому.

В мире накоплен громадный информационный потенциал, но люди не могут им воспользоваться в полном объеме в силу ограниченности своих возможностей. Информационный кризис поставил общество перед необходимостью поиска путей выхода из создавшегося положения. Применение ЭВМ, современных средств переработки и передачи информации в различных сферах деятельности послужило началом нового эволюционного процесса в развитии человеческого общества, находящегося на этапе индустриального развития. Этот процесс получил название информатизации общества.

Информатизация общества – организованный социально-экономический и научно-технический процесс создания оптимальных условий для удовлетворения информационных потребностей и реализации прав граждан, органов государственной власти и управления на основе формирования и использования информационных ресурсов.

Она отличается от компьютеризации общества, при которой основное внимание уделяется развитию и внедрению технической базы компьютеров, обеспечивающих оперативное получение результатов переработки информации и ее накопление. При информатизации общества основное внимание уделяется комплексу мер, направленных на обеспечение использования достоверного, исчерпывающего и своевременного знания во всех видах человеческой деятельности. Информатика – отрасль науки, изучающая структуру и общие свойства научной информации, а также вопросы, связанные с ее сбором, хранением, поиском, переработкой, преобразованием, распространением и использованием в различных сферах деятельности.

Слово «информатика» в нашей стране прижилось не сразу. Сначала исследования, связанные с использованием информации в системах управления, называли кибернетикой, и этот термин стал у нас синонимом информатики. Но кибернетика – это вполне самостоятельное научное направление, составляющее лишь часть информатики. В англоязычных странах новую науку стали называть вычислительной (компьютерной) наукой (Computer Science), а во франкоязычных странах появился термин «информатика» (Informatique), образованный от двух слов «информация» и «автоматика». Именно из французского и был заимствован этот термин, который, начиная с середины 70-х гг. 20 в., прочно вошел в обиход.

В узком смысле информатику можно представить как состоящую из трех взаимосвязанных частей – технических средств (hard ware), программных средств (soft ware), алгоритмических

средств (brain ware). Информатику можно рассматривать с разных позиций: как отрасль народного хозяйства, как фундаментальную науку, как прикладную дисциплину.

В более широком смысле под понятием информатика объединяется ряд научных направлений, исследующих разные стороны одного и того же объекта - информации.

Основные направления информатики.

1. Теоретическая информатика. Это математическая дисциплина. Она использует методы математики для построения и изучения моделей обработки, передачи и использования информации, создает тот теоретический фундамент, на котором строится все здание информатики. Теоретическая информатика распадается на ряд самостоятельных дисциплин. По степени близости решаемых задач их можно условно разделить на пять классов.

А. Математическая логика. Методы, позволяющие использовать достижения логики для анализа процессов переработки информации компьютеров (теория алгоритмов, теория параллельных вычислений), а также методы, с помощью которых можно на основе моделей логического типа изучать процессы, протекающие в самом компьютере во время вычислений (теория автоматов, теория сетей Петри).

Б. Вычислительная математика и вычислительная геометрия. Слово «вычислительная» подчеркивает, что эти науки направлены на создание методов, ориентированных на реализацию в компьютерах.

В. Теория информации. К этой науке близко примыкает теория кодирования.

Г. Системный анализ. Изучает структуру реальных объектов и дает способы их формализованного описания. Частью системного анализа является общая теория систем, изучающая самые разнообразные по характеру системы с единых позиций. Сюда же относится имитационное моделирование и теория массового обслуживания. Имитационное моделирование создает и использует специальные приемы воспроизведения процессов, протекающих в реальных объектах, в тех моделях этих объектов, которые реализуются в вычислительных машинах. Теория массового обслуживания изучает специальный, но весьма широкий класс моделей передачи и переработки информации (так называемые системы массового обслуживания).

Д. Теория принятия решений, теория игр. Всегда хочется среди всех возможных решений выбрать наилучшее или близкое к такому. Проблемы, возникающие при решении этой задачи, изучаются в лиспиплине, получившей название математическое программирование. При организации поведения, ведущего к нужной цели, принимать решения приходится многократно. Поэтому выбор отдельных решений должен подчиняться единому плану. Изучением способов построения таких планов и их использованием для достижения поставленных целей занимается еще одна научная дисциплина - исследование операций.

2. Кибернетика. Наука об управлении, связи и переработке информации. Она возникла в конце 40-х гг. 20 в., когда Норберт Винер впервые выдвинул идею о том, что системы управления в живых, неживых и искусственных системах обладают многими обшими чертами. Кибернетика может рассматриваться как прикладная информатика в области создания и использования автоматических или автоматизированных систем управления разной степени сложности.

3. Программирование. Это научное направление своим появлением полностью обязано вычислительным машинам. Оно включает общие идеи и положения, лежащие в основе построения программ для компьютеров и в самих процедурах программирования.

4. Искусственный интеллект. По времени возникновения это направление в информатике – самое молодое. Но сейчас именно искусственный интеллект определяет стратегические направления развития информатики. Искусственный интеллект - наука и технология создания интеллектуальных машин, особенно интеллектуальных компьютерных программ. Искусственный интеллект связан со сходной задачей использования компьютеров для понимания человеческого интеллекта, но не обязательно ограничивается биологически правдоподобными методами.

5. Информационные системы. В рамках этого направления решаются задачи изучения потоков документов, исследования в области представления и хранения информации, создания систем для поиска и выдачи информации по запросам пользователей.

А. Анализ и прогнозирование потоков разнообразной информации, перемещающихся в общеc<sub>r</sub> e.

Б. Исследование способов представления и хранения информации, создание специальных языков для формального описания информации различной природы, разработка приемов сжатия и кодирования информации, аннотирования объемных документов и их реферирования.

В. Построение различных процедур и технических средств для их реализации, с помощью которых можно автоматизировать процесс извлечения информации из документов, не предназначенных для вычислительных машин, а ориентированных на восприятие их человеком.

Г. Создание информационно-поисковых систем, способных воспринимать запросы к информационным хранилищам, сформулированные на естественном человеческом языке, а также специальных языках запросов для систем такого типа.

Д. Создание сетей хранения, обработки и передачи информации, в состав которых входят информационные банки данных, терминалы, обрабатывающие центры и средства связи.

6. Вычислительная техника. Собственно вычислительная техника представляет собой вполне самостоятельное направление исследований. В рамках этого направления решается немало задач, не имеющих прямого отношения к информатике и ее проблемам. Например, ведутся многочисленные исследования, направленные на совершенствование элементарной базы вычислительных машин.

7. Информатика в обществе. Мир сейчас находится на пороге информационного общества. В этом обществе огромную роль играют системы распространения, хранения и обработки информации. Информация становится товаром, имеющим большую ценность, а индустрия информации в обществе – весьма значимым явлением.

8. Информатика в природе. Основная задача этого направления – изучение информационных процессов, протекающих в биологических системах, и использование накопленных знаний при организации и управлении природными системами и создании технических систем.

Главная функция информатики – разработка методов и средств преобразования информации и их использование в организации технологического процесса переработки информации. Задачи информатики:

исследование информационных процессов любой природы;

разработка информационной техники и создание новой технологии переработки информации на базе полученных результатов исследования информационных процессов;

решение научных и инженерных проблем создания, внедрения и обеспечения эффективного использования компьютерной техники и технологии во всех сферах общественной жизни. Информация – сведения об объектах и явлениях окружающей среды, их параметрах, свойствах и состоянии, которые уменьшают имеющуюся о них степень неопределенности, неполноты знаний.

Можно выделить две формы существования информации:

статическая информация (книги, рисунки, записи, фото);

динамическая информация (процессы передачи информации по каналам связи или в пространстве).

Информацию можно разделить на 2 вида: биологическую и социальную. Биологическая информация обеспечивает жизнедеятельность отдельно взятого живого организма (например, генетическая). Социальная информация неразрывно связана с практической деятельностью человека, поэтому можно выделить столько ее типов, сколько имеется видов деятельности (юридическая, научная, техническая, экономическая, финансовая и др.).

Основные свойства информации:

неразрывная связь с развивающейся системой;

структурированность – свойство, позволяющее выделить информацию из получаемых сигналов;

смысл – или семантические характеристики информации позволяют определить цель и назначение информации;

ценность – выражается в таких понятиях, как содержательность, своевременность, полнота, достоверность, оперативность.

Экономическая информация – совокупность сведений, отражающих социально-экономические процессы и служащих для управления этими процессами и коллективами людей в производственной и непроизводственной сфере.

Классификация экономической информации.

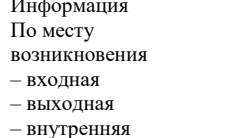

- внешняя

По стабильности - переменная - постоянная

обработки  $-$ первичная - вторичная - промежуточная - результатная

По сталии

По способу отображения - текстовая - графическая - цифровая

По функции управления - плановая - нормативносправочная - учетная - оперативная

#### Способы измерения информации.

Информация всегда тесно связана с материальным носителем, а ее передача – с затратами энергии. Одну и ту же информацию можно хранить в различном материальном виде (бумага, фото, МД) и передавать с различными энергетическими затратами (почта, телефон, курьер, компьютерная сеть).

Математическое понятие информации связано с ее измерением. В теории информации принят энтропийный подход, который учитывает ценность информации, содержащейся в сообщении для его получателя. Получатель сообщения имеет определенные представления о возможных наступлениях некоторых событий. Эти представления в общем случае недостоверны и выражаются вероятностями, с которыми он ожидает то или иное событие. Общая мера неопределенности (энтропия) характеризуется некоторой математической зависимостью от совокупности этих вероятностей. Количество информации в сообщении определяется тем, насколько уменьшается эта мера после получения сообщения.

В технике используется более простой способ измерения информации, который можно назвать объемным. Он основан на подсчете числа символов в сообщении, т.е. связан с его длиной и не учитывает содержания. Длина сообщения зависит от числа символов, употребляемых для записи сообщения. Существуют двоичная, восьмиричная, десятичная и шестнадцатиричная системы счисления. В вычислительной технике используется двоичная. Применяются две стандартные единицы измерения: бит и байт. Бит - один символ двоичного алфавита. Байт - один символ, представляемый восьмиразрядным двоичным кодом (8 бит).

*Учебное издание*

# **ИНФОРМАЦИОННЫЕ ТЕХНОЛОГИИ**

#### **УЧЕБНОЕ ПОСОБИЕ**

**Каринэ Хачересовна Калугян**

Редактирование, верстка и макетирование *Лазарева Ю.С.* Дизайн обложки *Климова В.В.*

Изд. № 45/3592. Подписано к печати 06.07.20. Объем 2,7 уч.-изд. л.; 5,3 усл. печ. л. Формат 60х84/16. Гарнитура Times New Roman. Печать цифровая. Бумага офсетная. Заказ № 82. Тираж 500 экз. 344002, Ростов-на-Дону, ул. Б. Садовая, 69, РГЭУ (РИНХ), к. 152. Издательско-полиграфический комплекс РГЭУ (РИНХ)